# **Two Factors Full Factorial Design Full Factorial Design without Replications without Replications**

Raj Jain Washington University in Saint Louis Saint Louis, MO 63130 Jain@cse.wustl.edu

These slides are available on-line at:

http://www.cse.wustl.edu/~jain/cse567-06/

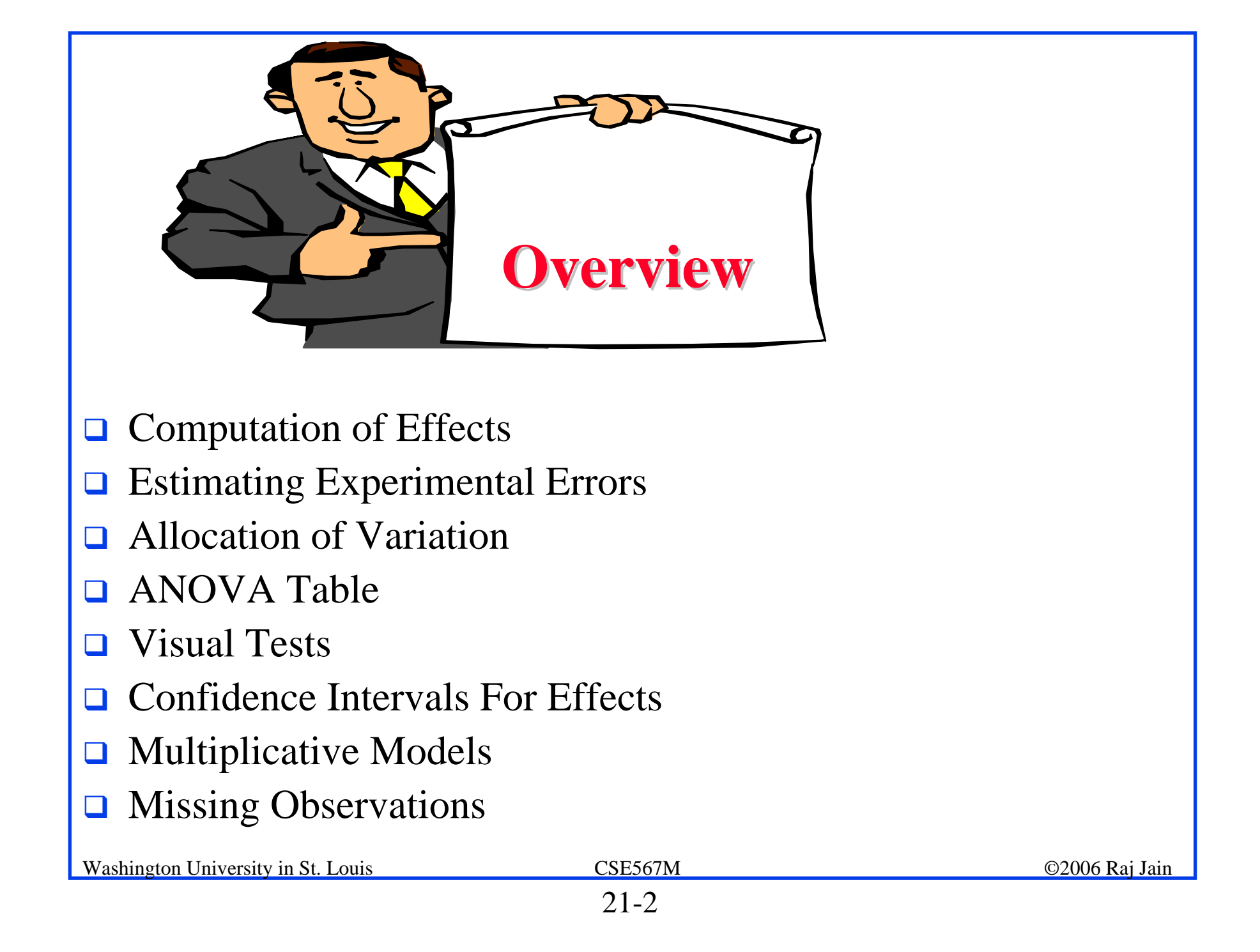

# **Two Factors Full Factorial Design Two Factors Full Factorial Design**

- **□** Used when there are two parameters that are carefully controlled
- **Q** Examples:
	- > To compare several processors using several workloads.
	- $\triangleright$  To determining two configuration parameters, such as cache and memory sizes
- $\Box$  Assumes that the factors are categorical. For quantitative factors, use a regression model.
- ! A full factorial design with two factors *A* and *B* having *<sup>a</sup>* and *b* levels requires *ab* experiments.
- $\Box$  First consider the case where each experiment is conducted only once.

# **Model**

$$
y_{ij} = \mu + \alpha_j + \beta_i + e_{ij}
$$

- Observation with A at level j  $y_{ij}$  $\equiv$ and B at level i
- $=$  mean response  $\mu$
- $\alpha_j$  = effect of factor A at level j
- $=$  effect of factor  ${\bf B}$  at level  ${\bf i}$  $\beta_i$
- $e_{ij}$  $=$  error term

# **Computation of Effects Computation of Effects**

 $\Box$  Averaging the jth column produces:

$$
\bar{y}_{.j} = \mu + \alpha_j + \frac{1}{b} \sum_i \beta_i + \frac{1}{b} \sum_i e_{ij}
$$

 $\Box$ Since the last two terms are zero, we have:

 $\bar{y}_{\cdot i} = \mu + \alpha_i$ 

 $\Box$ Similarly, averaging along rows produces:

$$
\bar{y}_{i.} = \mu + \beta_i
$$

 $\Box$  Averaging all observations produces

$$
\bar{y}_{..}=\mu
$$

 $\Box$ Model parameters estimates are:

 $\bigcup_{\mathbf{W}_a}$ 

Washington University in St. Louis CSE567M ©2006 Raj Jain Easily computed using a tabular arrangement.

#### **Example 21.1: Cache Comparison Example 21.1: Cache Comparison**

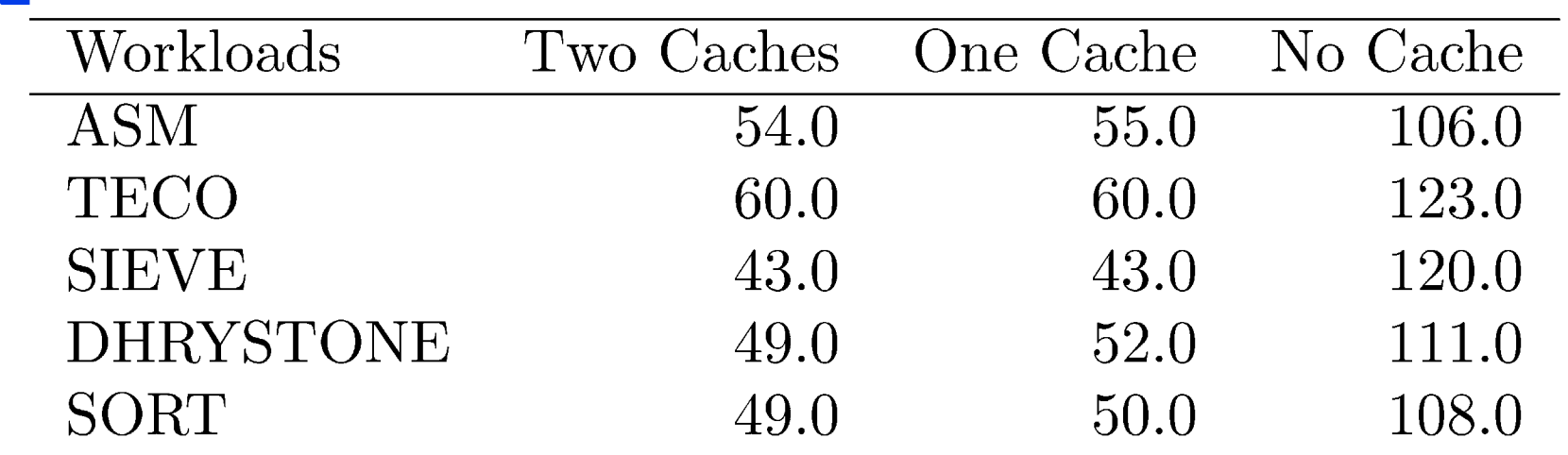

 $\Box$ 

# **Example 21.1: Computation of Effects**

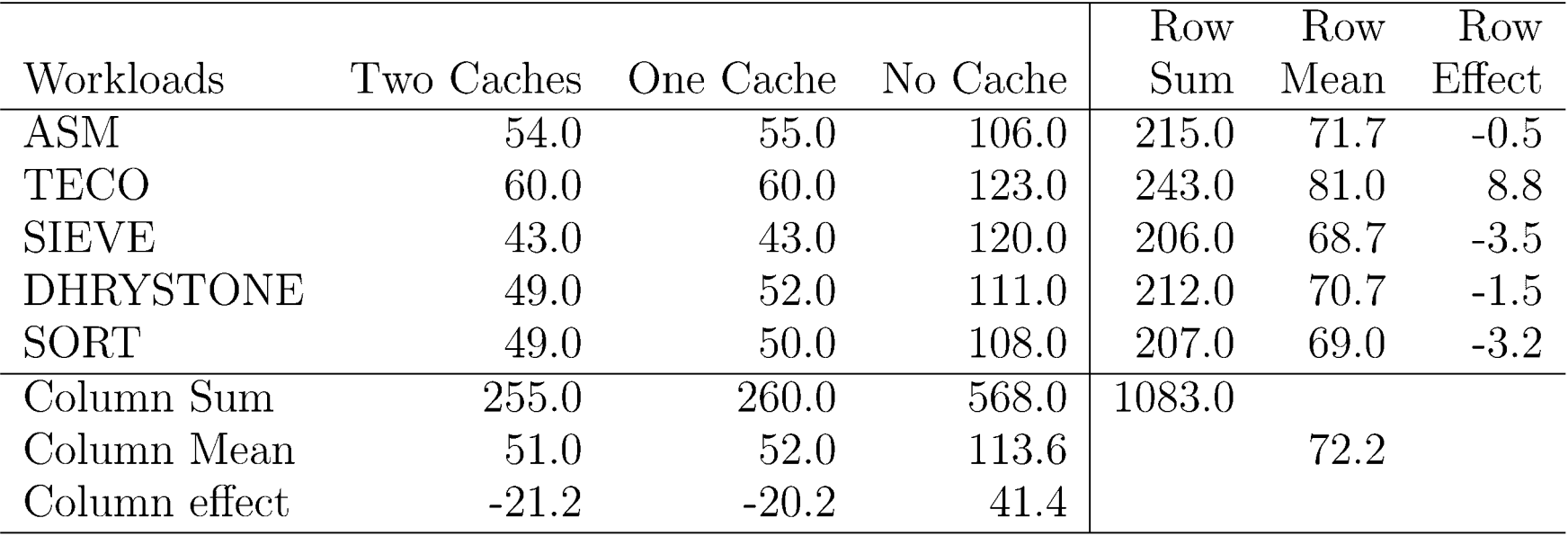

 $\Box$  An average workload on an average processor requires 72.2 ms of processor time.

- $\Box$  The time with two caches is 21.2 ms lower than that on an average processor
- $\Box$  The time with one cache is 20.2 ms lower than that on an average processor.
- $\Box$ The time without a cache is 41.4 ms higher than the average

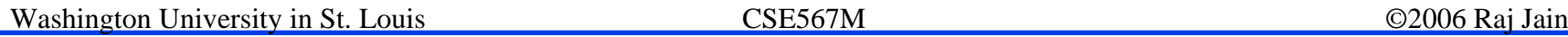

# **Example 21.1 (Cont) Example 21.1 (Cont)**

- $\Box$ Two-cache - One-cache  $= 1$  ms.
- $\Box$ One-cache - No-cache  $= 41.4$ -20.2 or 21.2 ms.
- $\Box$ The workloads also affect the processor time required.
- $\Box$ The ASM workload takes 0.5 ms less than the average.
- $\Box$ TECO takes 8.8 ms higher than the average.

# **Estimating Experimental Errors Estimating Experimental Errors**

 $\Box$ Estimated response:

 $\hat{y}_{ij} = \mu + \alpha_j + \beta_i$ 

**Experimental error:** 

$$
e_{ij} = y_{ij} - \hat{y}_{ij} = y_{ij} - \mu - \alpha_j - \beta_i
$$

 $\Box$ Sum of squared errors (SSE):

$$
SSE = \sum_{i=1}^{b} \sum_{j=1}^{a} e_{ij}^2
$$

- Example: The estimated processor time is:  $\Box$  $\hat{y}_{11} = \mu + \alpha_1 + \beta_1 = 72.2 - 21.2 - 0.5 = 50.5$
- $\Box$ Error = Measured-Estimated =  $54-50.5 = 3.5$

# **Example 21.2: Error Computation Example 21.2: Error Computation**

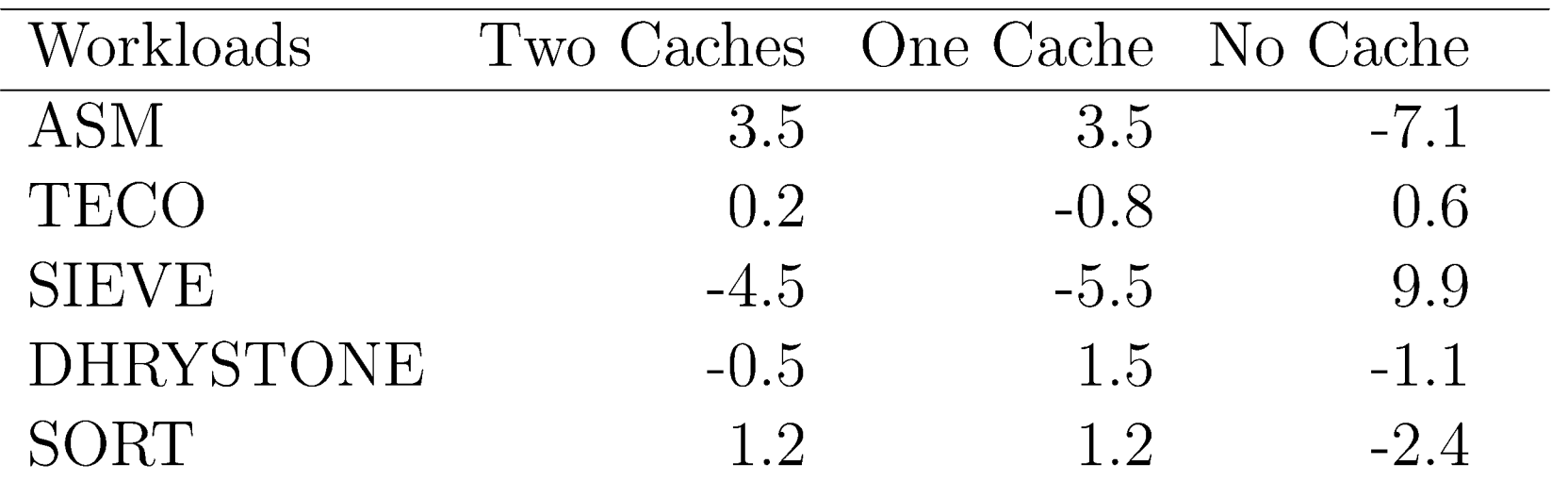

The sum of squared errors is:

 $SSE = (3.5)^{2} + (0.2)^{2} + \cdots + (-2.4)^{2} = 2368.00$ 

#### **Example 21.2: Allocation of Variation Example 21.2: Allocation of Variation**

$$
y_{ij} = \mu + \alpha_j + \beta_i + e_{ij}
$$

**□** Squaring the model equation:

 $\sum_{ij} y_{ij}^2$  =  $ab\mu^2$  +  $b\sum_{j} \alpha_j^2$  +  $a\sum_{i} \beta_i^2$  +  $\sum_{ij} e_{ij}^2$ <br>SSY = SS0 + SSA + SSB + SSE  $SST = SSY - SSO = SSA + SSB + SSE$  $13402.41 = 91595 - 78192.59 = 12857.20 + 308.40 + 236.80$  $= 95.9\% + 2.3\% + 1.8\%$  $100\% =$ 

 $\Box$  High percent variation explained ⇒ Cache choice <u>important</u> in processor design.

#### **Analysis of Variance Analysis of Variance**

#### **Q** Degrees of freedoms:

 $\begin{array}{rclcrcl} \mathrm{SSY} & = & \mathrm{SS0} & + & \mathrm{SSA} & + & \mathrm{SSB} & + & \mathrm{SSE} \\ ab & = & 1 & + & (a-1) & + & (b-1) & + & (a-1)(b-1) \end{array}$ 

#### $\Box$  Mean squares:

MSA = 
$$
\frac{SSA}{a-1}
$$
  
\nMSB =  $\frac{SSB}{b-1}$   
\nMSE =  $\frac{SSE}{(a-1)(b-1)}$   
\nMSE =  $\frac{MSA}{MSE} \sim F_{[a-1,(a-1)(b-1)]}$   
\nOmega Compute ratio > F<sub>[1-α;a-1,(a-1)(b-1)]</sub> ⇒ A is significant at level α.  
\n $\frac{SSB}{2}$   
\n $\frac{SSB}{2}$   
\n21-12

#### **ANOVA Table ANOVA Table**

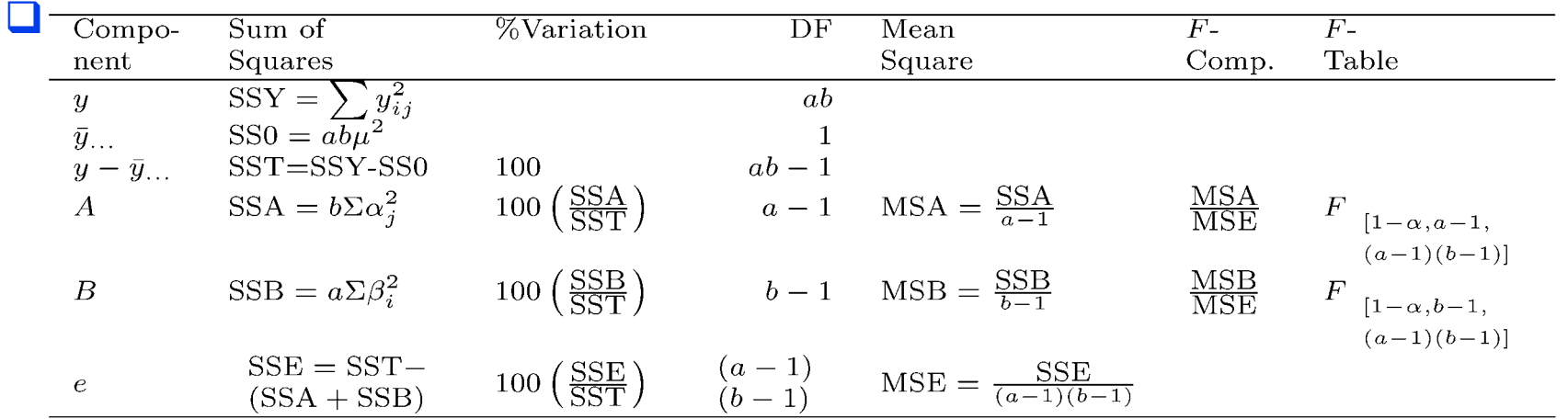

# **Example 21.3: Cache Comparison Example 21.3: Cache Comparison**

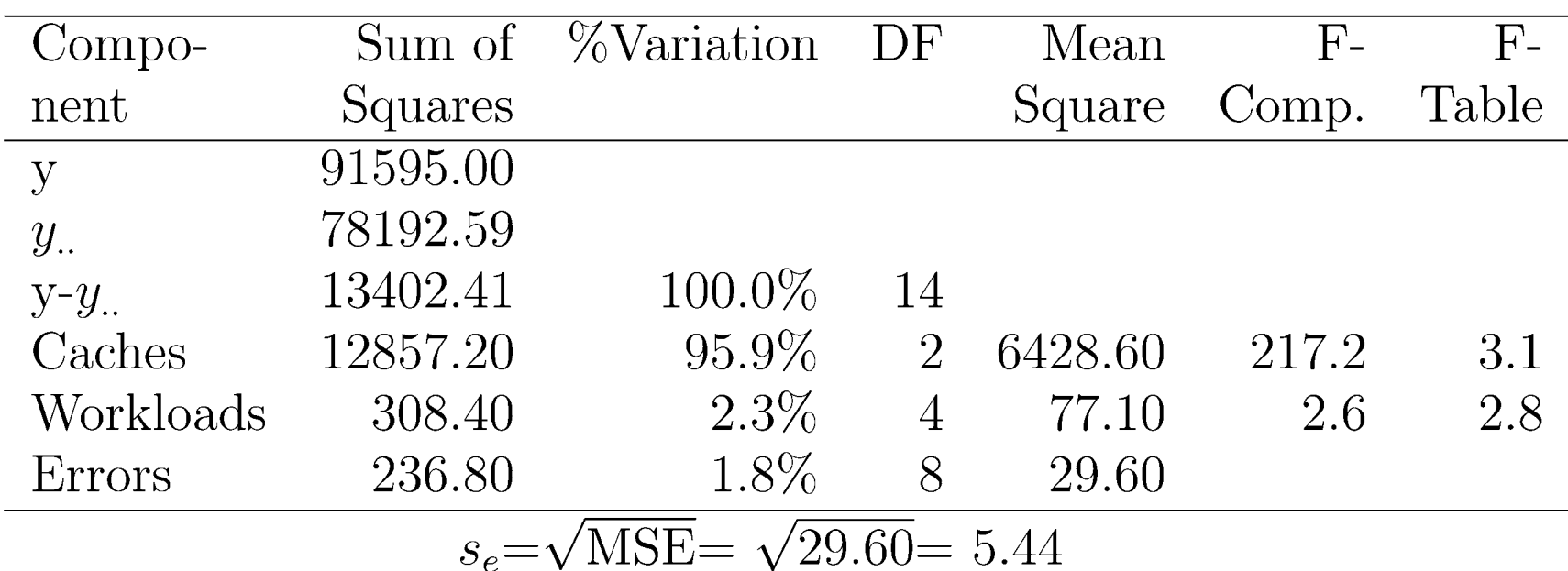

- $\Box$ Cache choice significant.
- $\Box$ Workloads insignificant

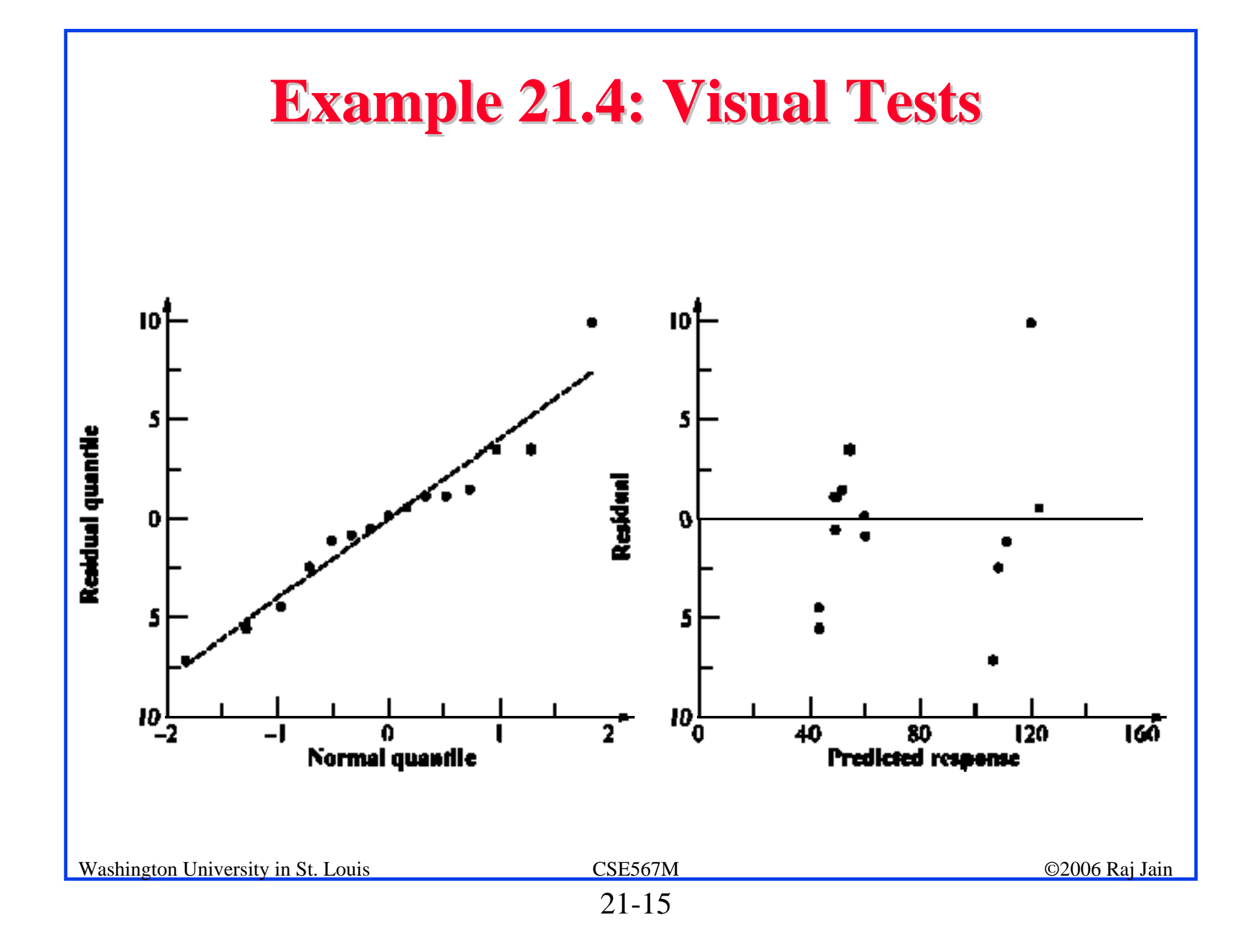

#### **Confidence Intervals For Effects Confidence Intervals For Effects**

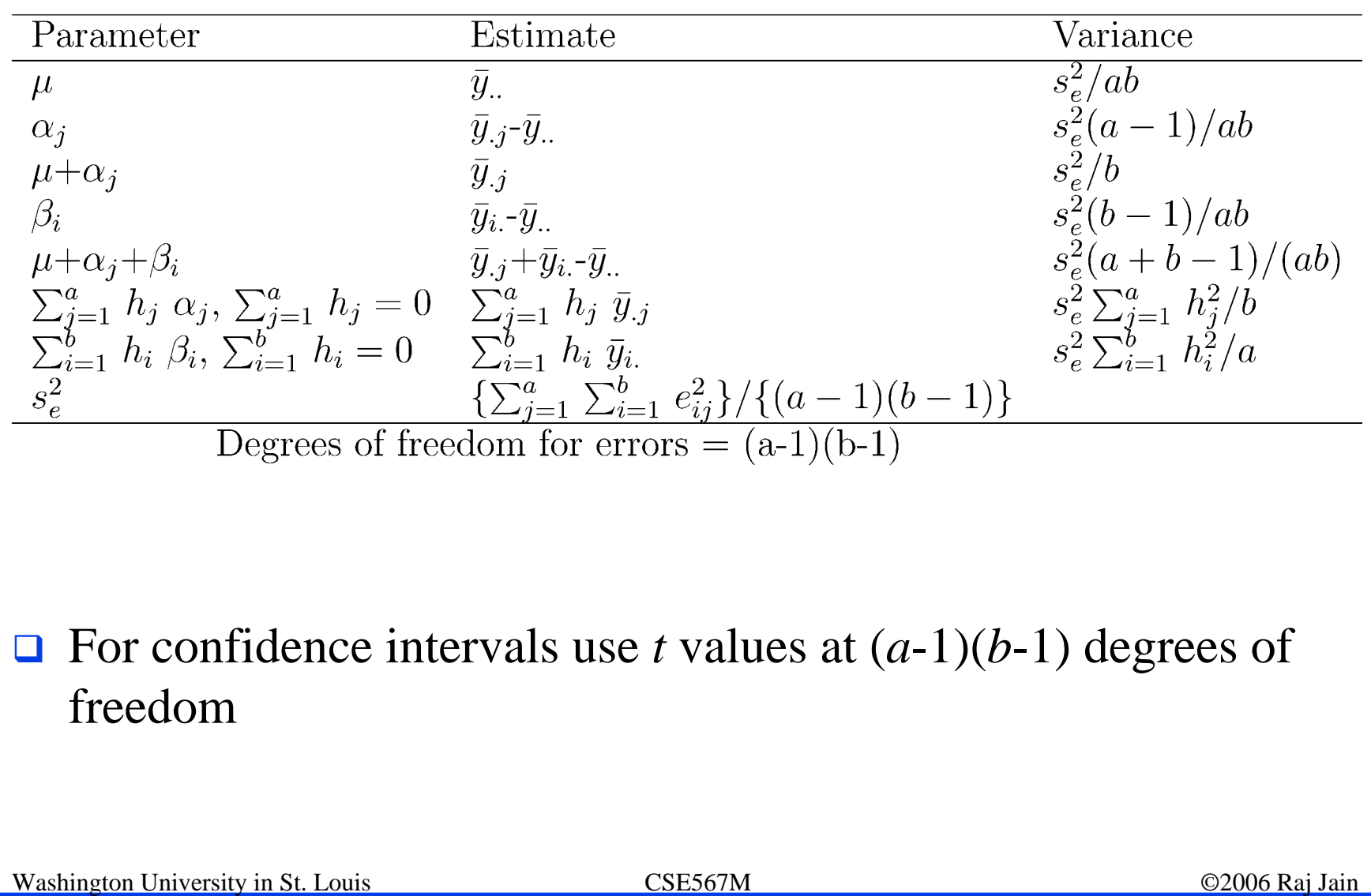

#### **Example 21.5: Cache Comparison Example 21.5: Cache Comparison**

 $\Box$ Standard deviation of errors:

$$
s_e = \sqrt{\text{MSE}} = \sqrt{29.60} = 5.4
$$

 Standard deviation of the grand mean:  $\Box$  $s_u = s_e / \sqrt{ab} = 5.4 / \sqrt{15} = 1.4$ 

 $\Box$ Standard deviation of  $\alpha$ 's:<br>  $s_{\alpha_j} = s_e \sqrt{(a-1)/ab} = 5.4 \sqrt{\frac{2}{15}} = 2.8$ 

 $\Box$ Standard deviation of  $\beta_i$ 's:

$$
s_{\beta_i} = s_e \sqrt{(b-1)/ab} = 5.4 \sqrt{\frac{4}{15}} = 2.0
$$

Washington University in St. Louis CSE567M ©2006 Raj Jain

# **Example 21.5 (Cont) Example 21.5 (Cont)**

- $\Box$ Degrees of freedom for the errors are  $(a-1)(b-1)=8$ . For 90% confidence interval,  $t_{[0.95;8]} = 1.86$ .
- $\Box$  Confidence interval for the grand mean:

 $72.2 \pm 1.86 \times 1.4 = 72.2 \pm 2.6 = (69.6, 74.8)$ 

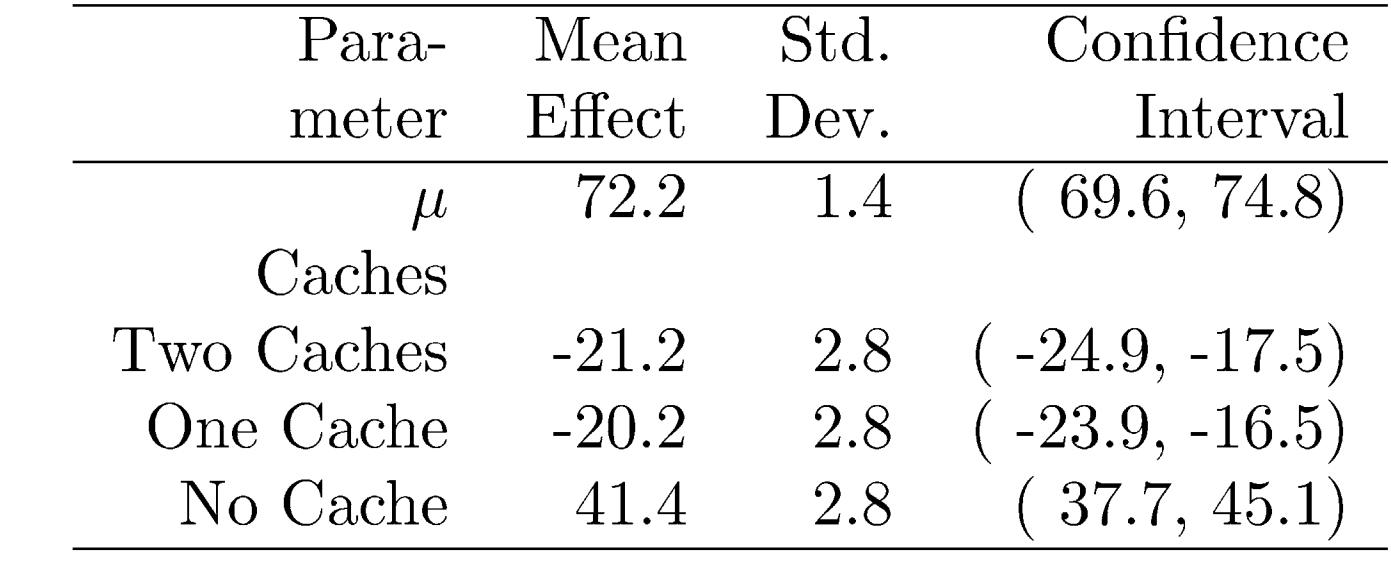

 $\Box$  All three cache alternatives are significantly different from the average.

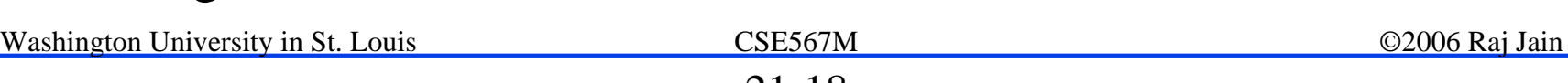

# **Example 21.5 (Cont) Example 21.5 (Cont)**

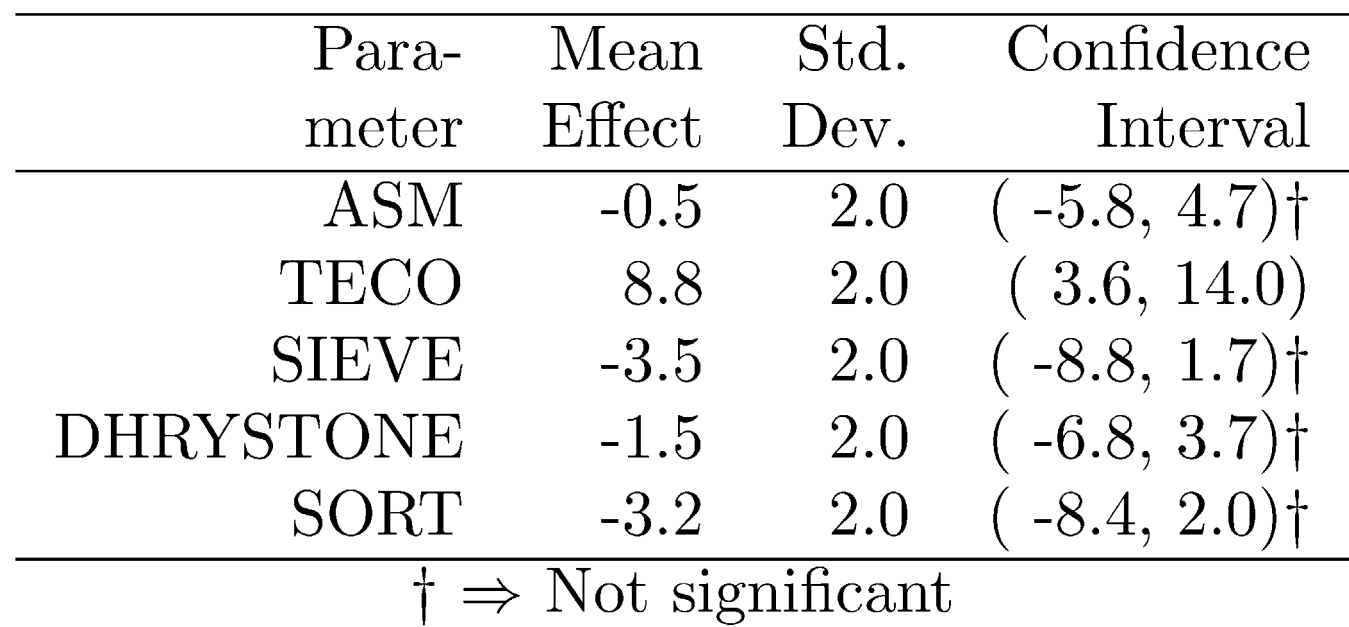

**□** All workloads, except TECO, are similar to the average and hence to each other.

### **Example 21.5: CI for Differences Example 21.5: CI for Differences**

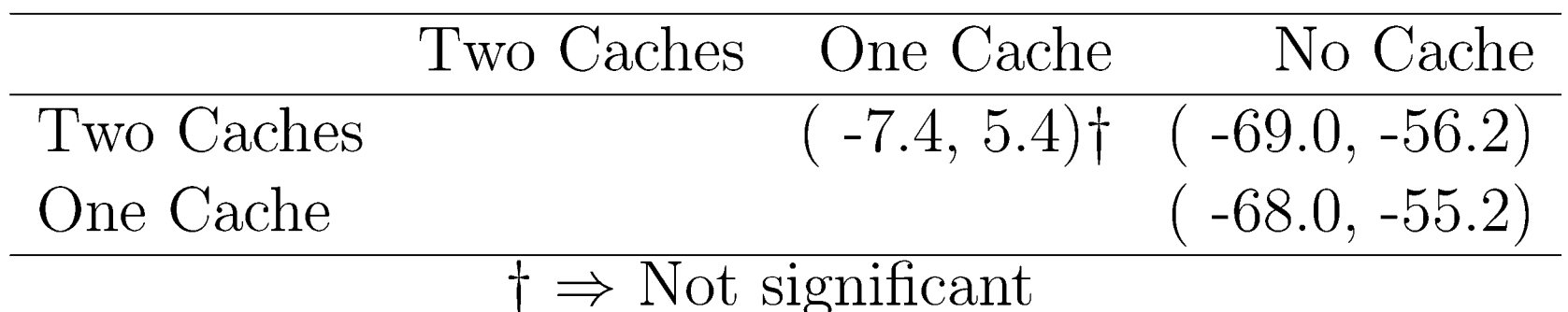

- Two-cache and one-cache alternatives are both significantly better than a no cache alternative.
- **There is no significant difference between two-cache and one**cache alternatives.

#### **Case Study 21.1: Cache Design Alternatives Case Study 21.1: Cache Design Alternatives**

- ! **Multiprocess environment**: Five jobs in parallel. ALL = ASM, TECO, SIEVE, DHRYSTONE, and SORT in parallel.
- $\Box$ **Processor Time:**

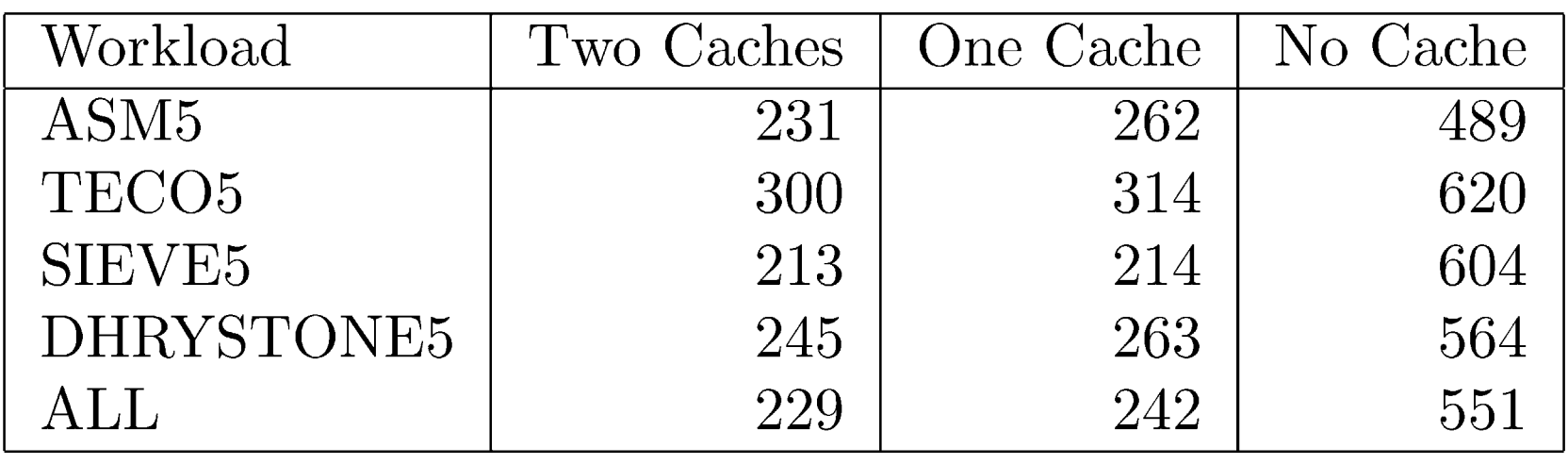

### **Case Study 21.1 on Cache Design (Cont) Case Study 21.1 on Cache Design (Cont)**

#### **Confidence Intervals for Differences:**

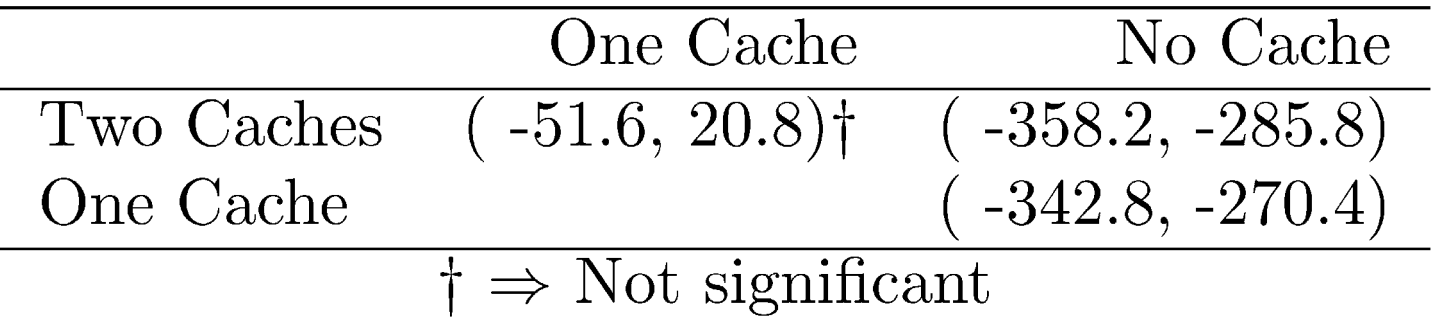

Conclusion: The two caches do not produce statistically better performance.

# **Multiplicative Models Multiplicative Models**

 $\Box$ Additive model:

 $y_i = \mu + \alpha_j + \beta_i + e_{ij}$ 

 $\Box$ If factors multiply  $\Rightarrow$  Use multiplicative model

 $\Box$ Example: processors and workloads

> Log of response follows an additive model

 $\Box$  If the spread in the residuals increases with the mean response

 $\Rightarrow$  Use transformation

# **Case Study 21.2: RISC architectures Case Study 21.2: RISC architectures**

- $\Box$ Parallelism in time vs parallelism in space
- $\Box$ Pipelining vs several units in parallel
- $\Box$ Spectrum  $=$  HP9000/840 at 125 and 62.5 ns cycle
- $\Box$  $Scheme86 = Designed$  at MIT

# **Cache Study 21.2: Simulation Results Cache Study 21.2: Simulation Results**

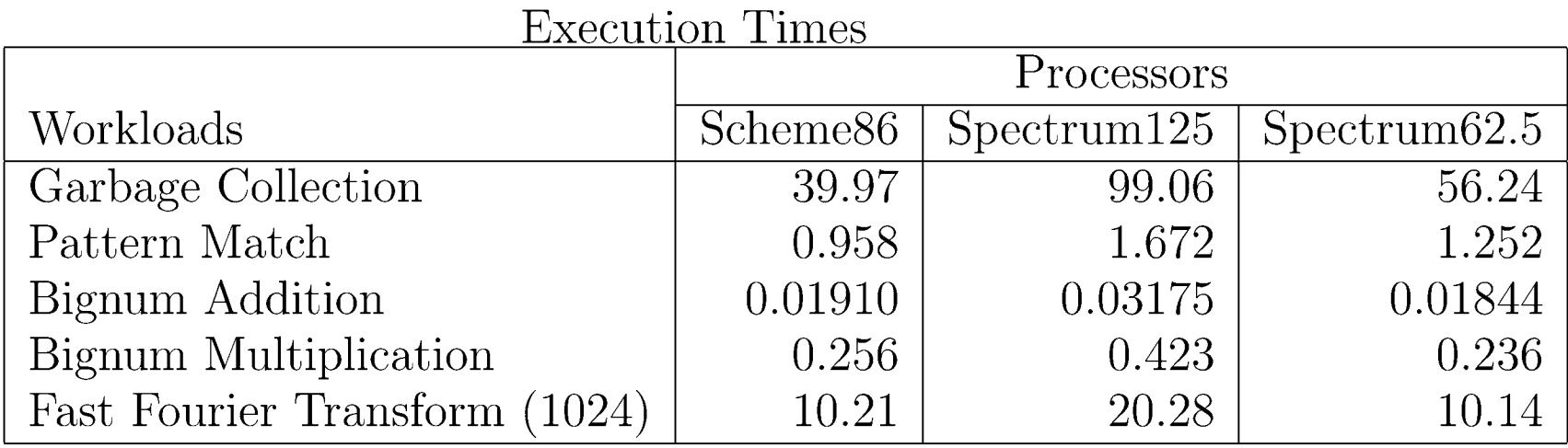

 $\Box$  $\Box$  Additive model:  $\Rightarrow$  No significant difference

- $\Box$ Easy to see that: Scheme $86 = 2$  or  $3 \times$  Spectrum125
- $\Box$ Spectrum62.5 =  $2 \times$  Spectrum125
- $\Box$ Execution Time = Processor Speed  $\times$  Workload Size

 $\Rightarrow$  Multiplicative model.

 $\Box$ **Observations skewed.**  $y_{max}/y_{min} > 1000$ ⇒ Adding not appropriate

# **Case Study 21.2: Multiplicative Model Case Study 21.2: Multiplicative Model**

#### **I** Log Transformation:

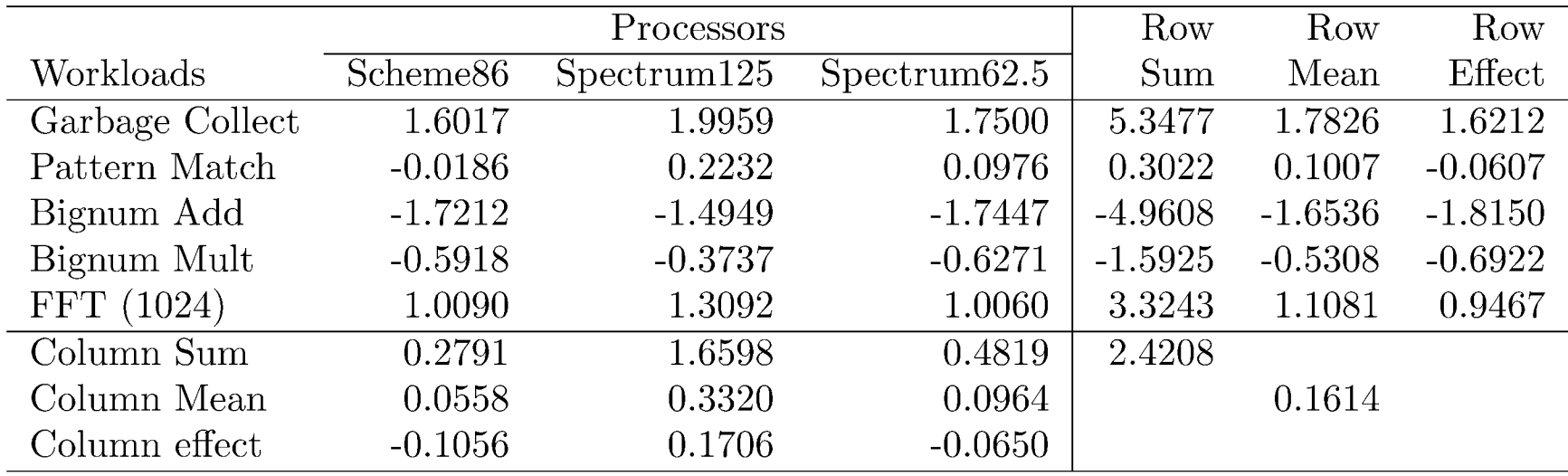

- $\Box$ Effect of the processors is significant.
- $\Box$  The model explains 99.9% of variation as compared to 88% in the additive model.

# **Case Study 21.2: Confidence Intervals Case Study 21.2: Confidence Intervals**

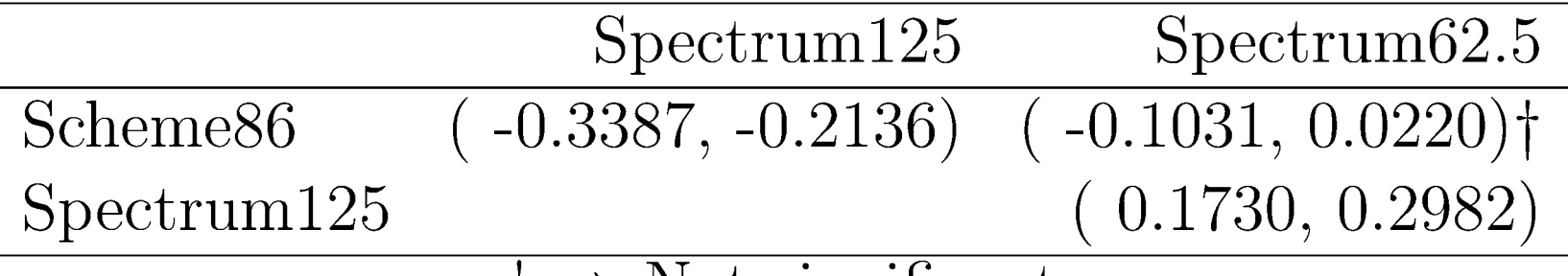

 $\dagger \Rightarrow$  Not significant

- $\Box$ Scheme86 and Spectrum62.5 are of comparable speed.
- $\Box$  Spectrum125 is significantly slower than the other two processors.
- **□** Scheme86's time is 0.4584 to 0.6115 times that of Spectrum125 and 0.7886 to 1.0520 times that of Spectrum62.5.
- $\Box$  The time on Spectrum125 is 1.4894 to 1.9868 times that on Spectrum62.5.

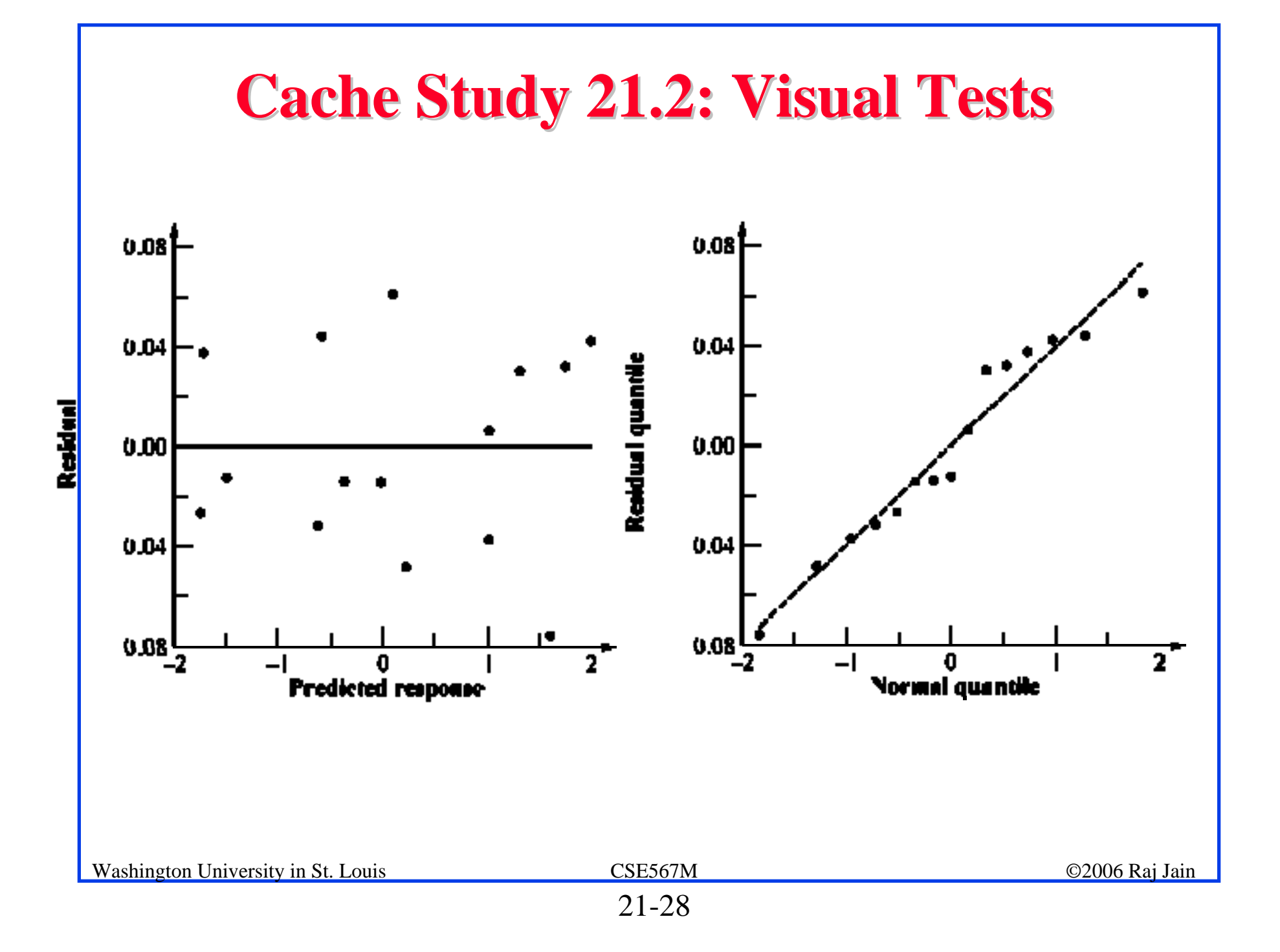

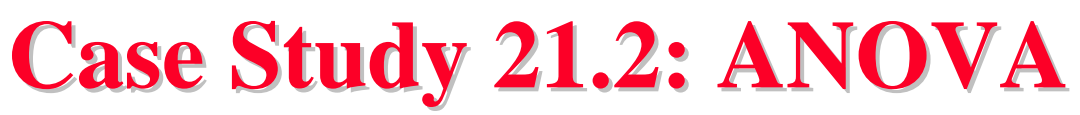

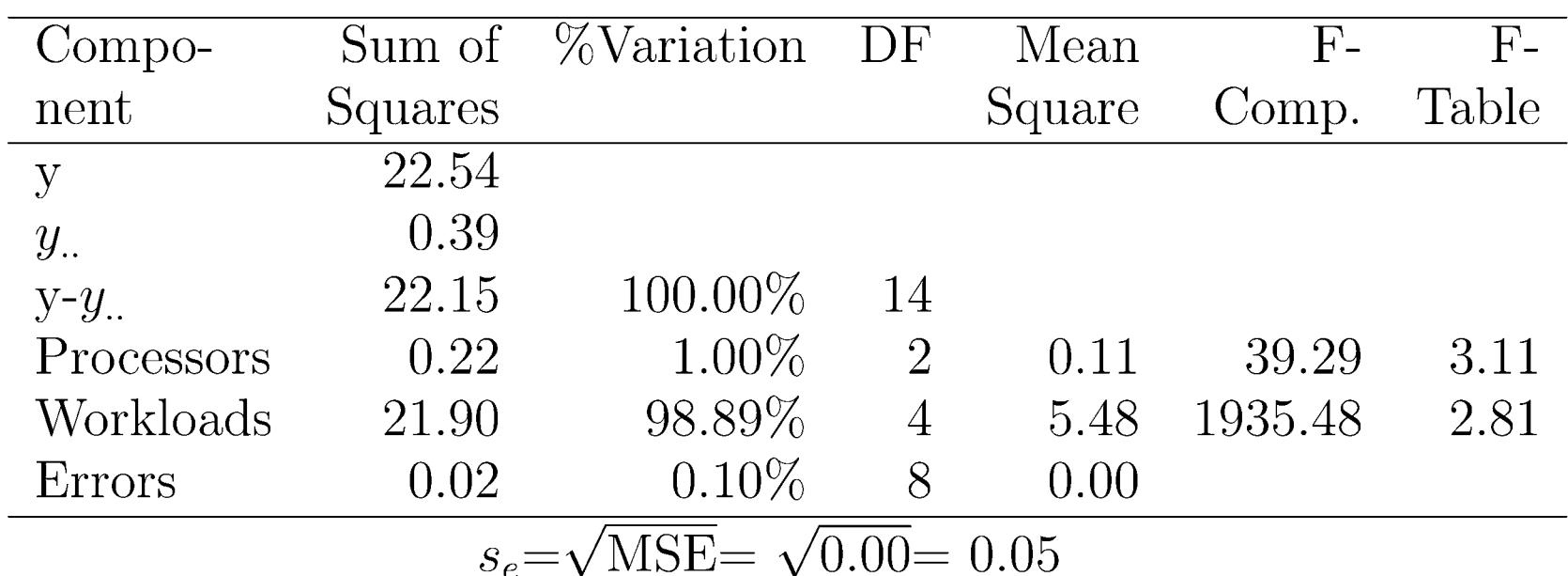

 $\Box$ Processors account for only 1% of the variation

- $\Box$  Differences in the workloads account for 99%.
	- $\Rightarrow$  Workloads widely different

 $\Rightarrow$  Use more workloads or cover a smaller range.

#### **Case Study 21.3: Processors Case Study 21.3: Processors**

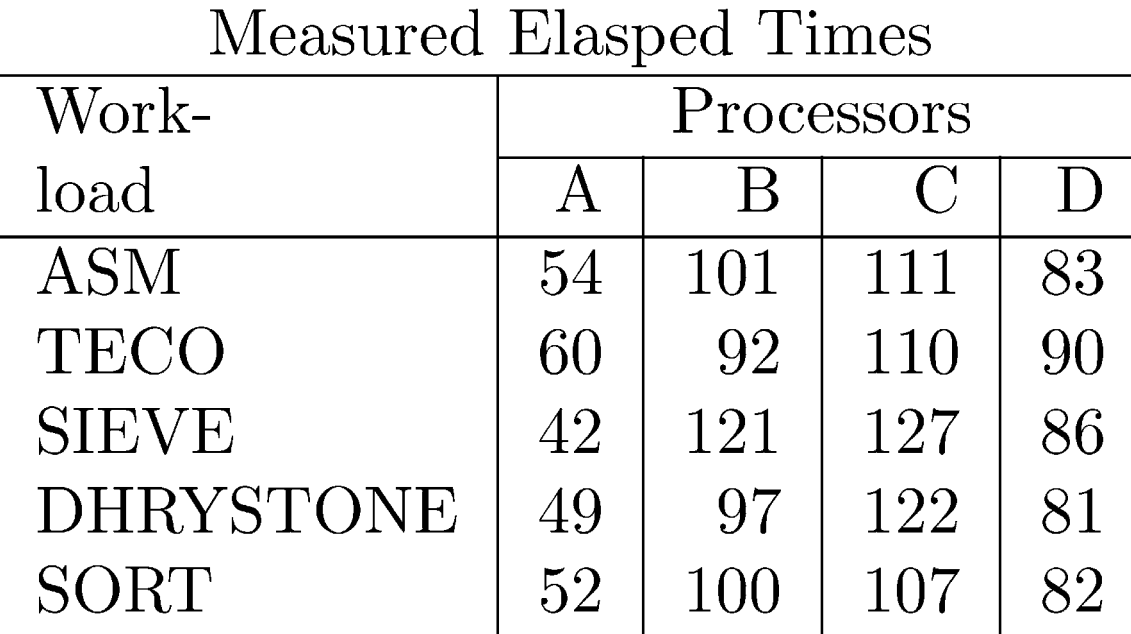

# **Case Study 21.3: Additive Model Case Study 21.3: Additive Model**

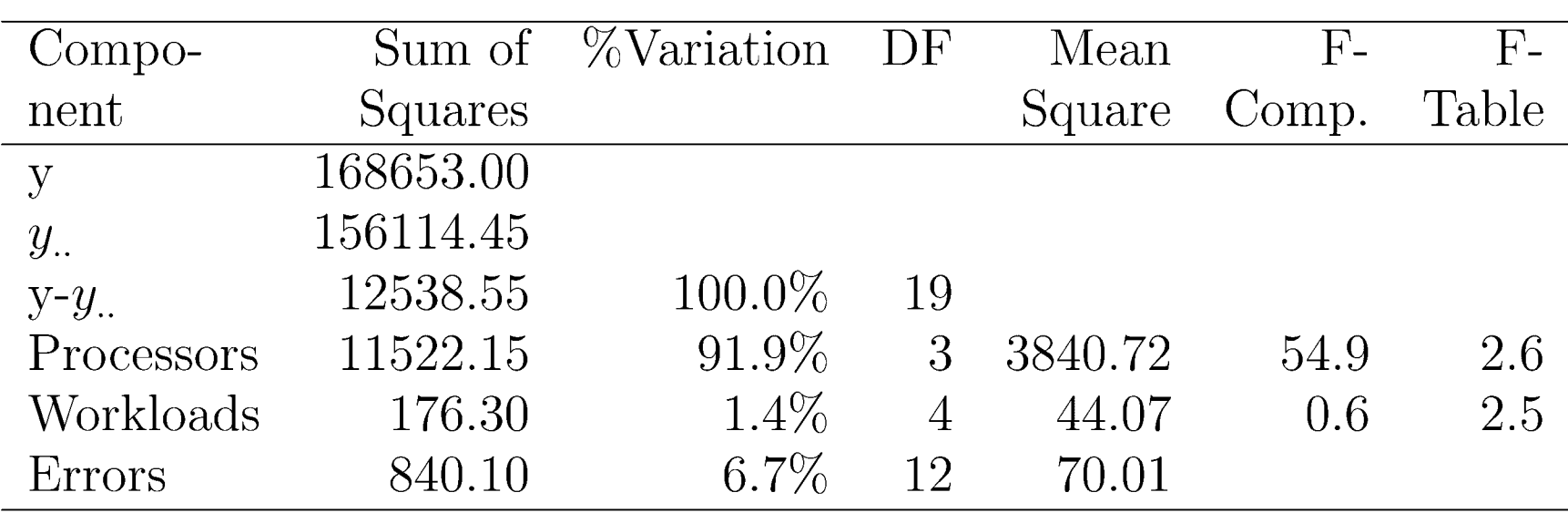

- $\Box$ Workloads explain 1.4% of the variation.
- $\Box$ Only 6.7% of the variation is unexplained.

# **Case Study 21.3: Multiplicative Model Case Study 21.3: Multiplicative Model**

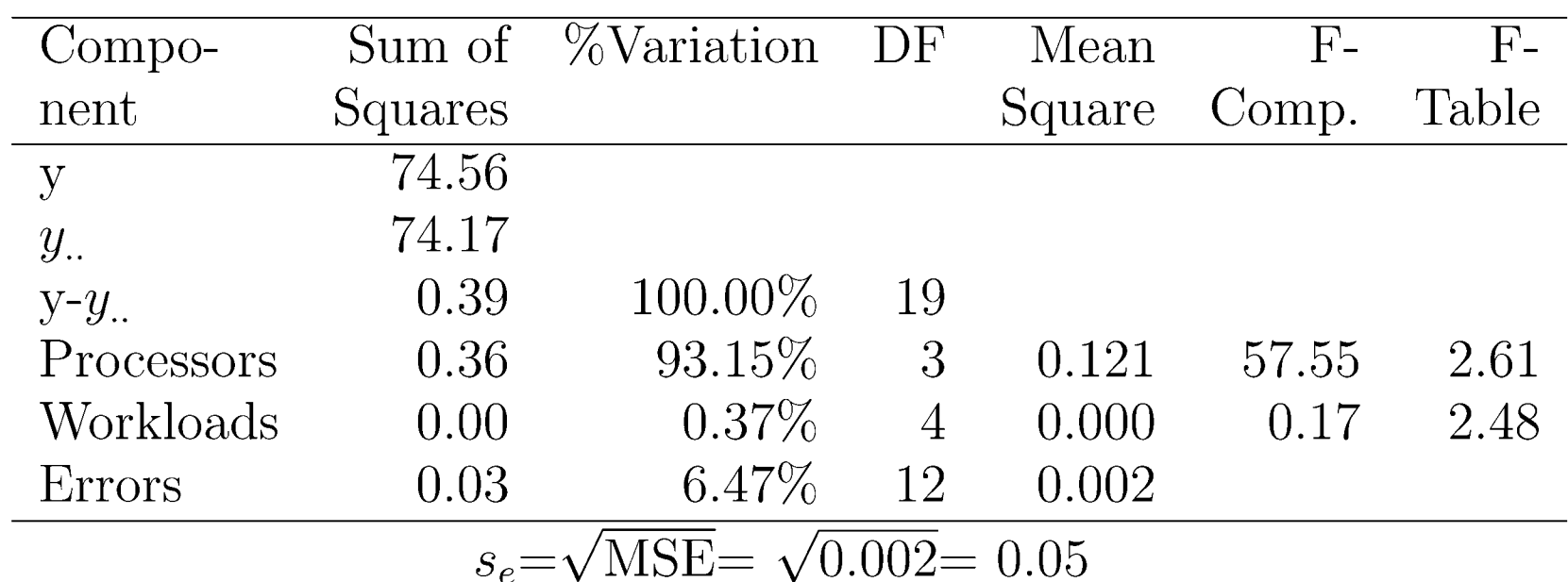

- $\Box$ Both models pass the visual tests equally well.
- $\Box$  It is more appropriate to say that processor B takes twice as much time as processor A, than to say that processor B takes 50.7 ms more than processor A.

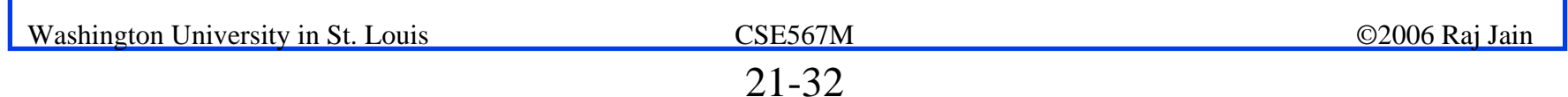

#### **Case Study 21.3: Intel Case Study 21.3: Intel iAPX 432**

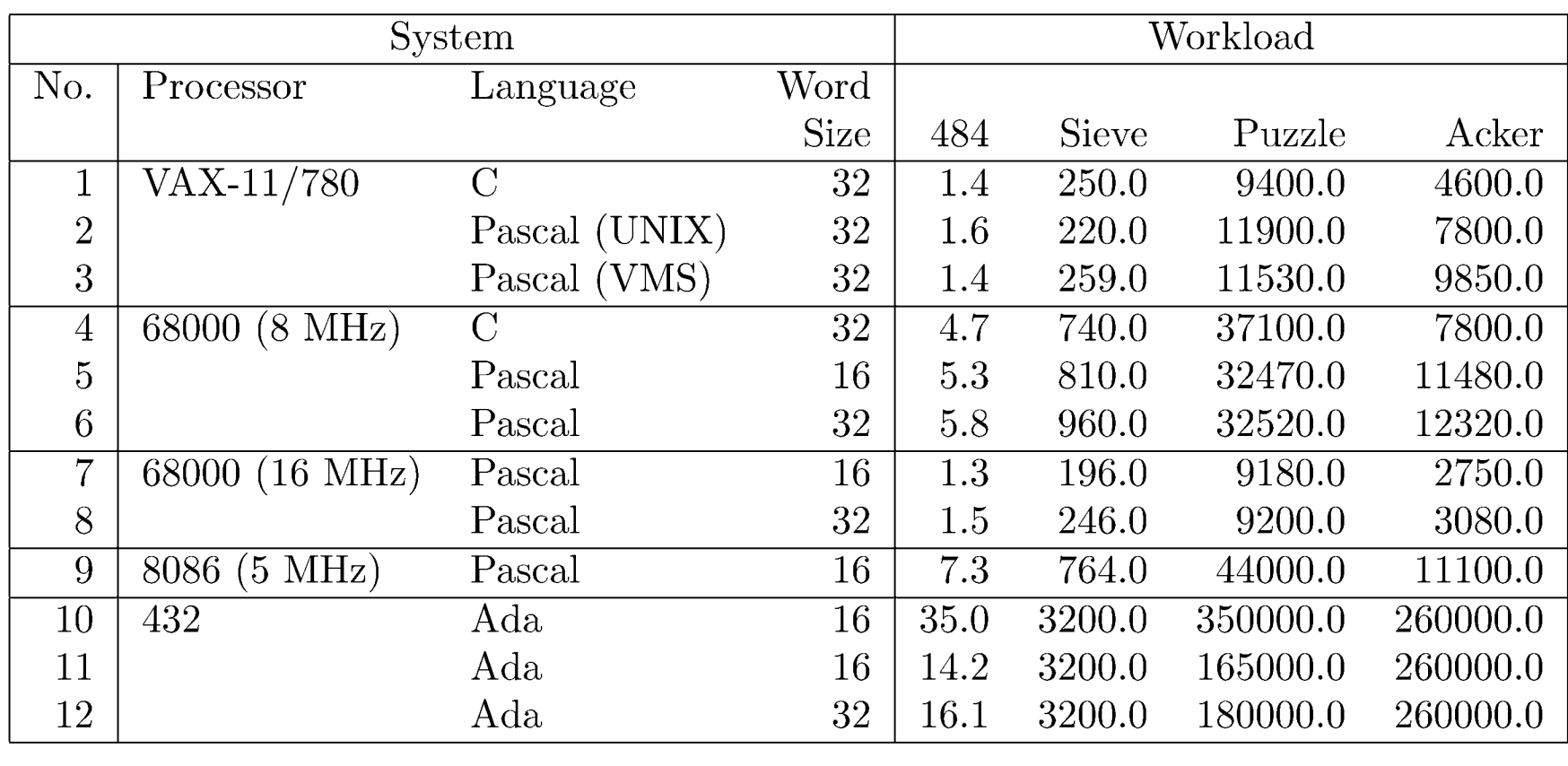

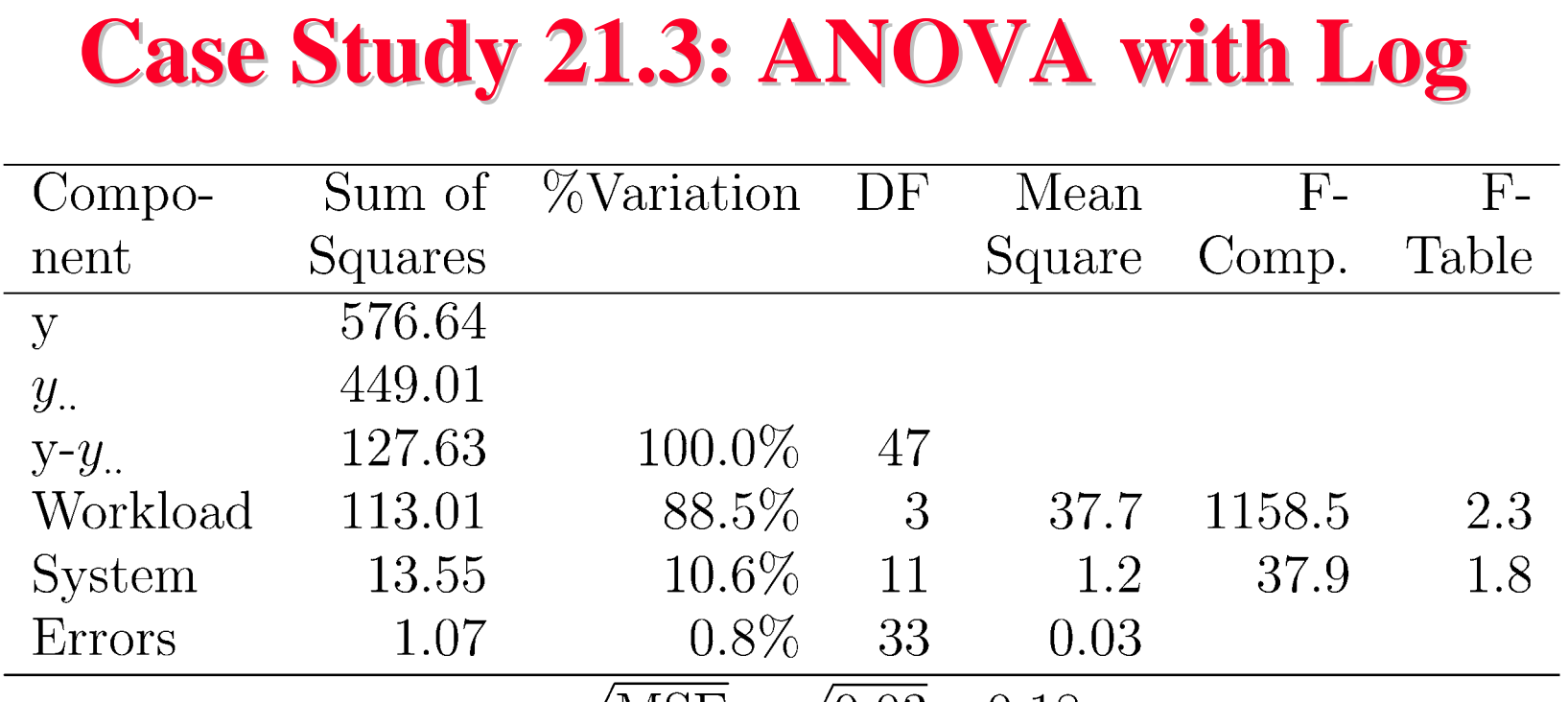

 $s_e = \sqrt{MSE} = \sqrt{0.03} = 0.18$ 

 $\Box$ Only 0.8% of variation is unexplained.

Workloads explain a much larger percentage of variation than the systems

 $\Rightarrow$  the workload selection is poor.

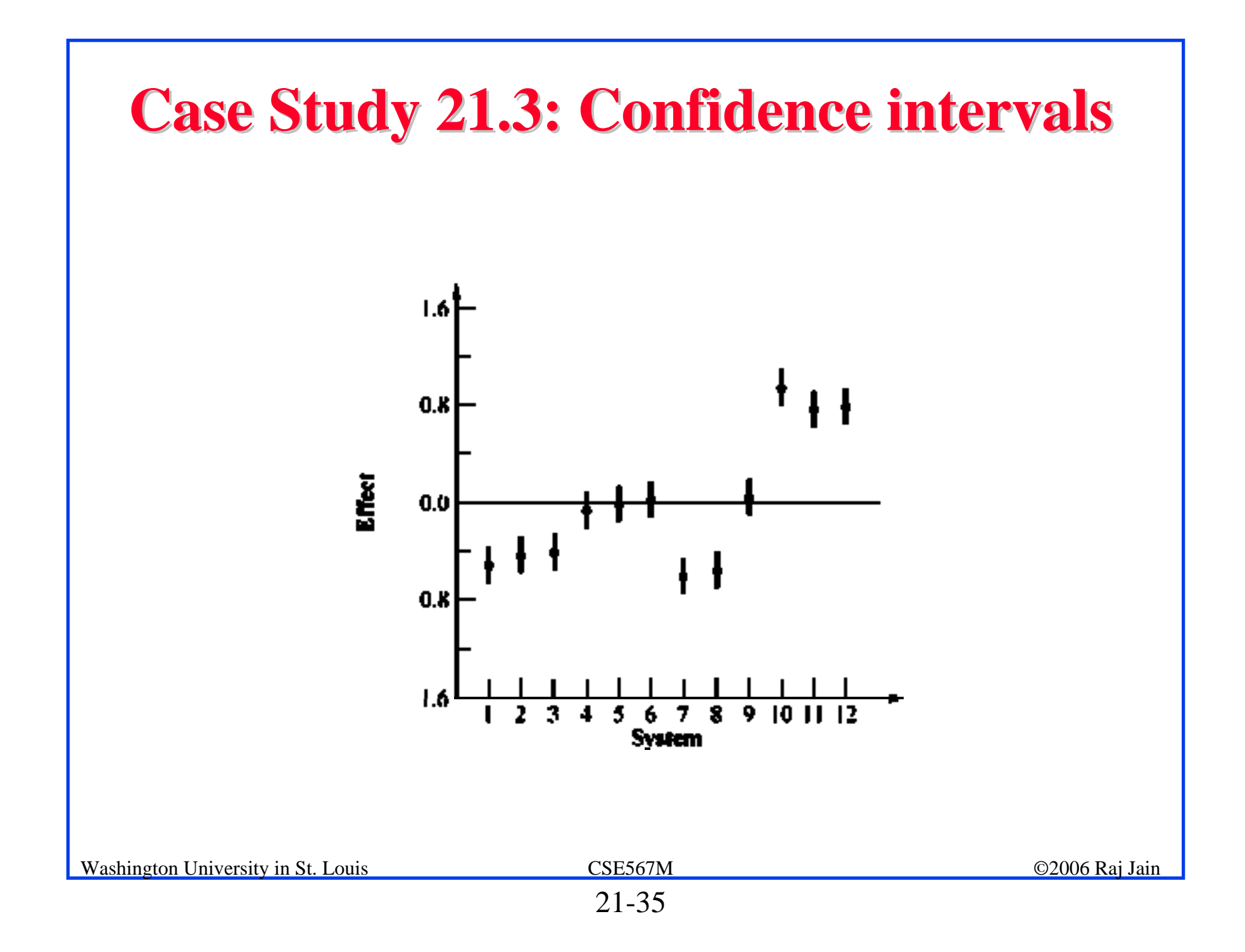

# **Missing Observations Missing Observations**

- $\Box$  Recommended Method:
	- $\triangleright$  Divide the sums by respective number of observations
	- $\triangleright$  Adjust the degrees of freedoms of sums of squares
	- $\triangleright$  Adjust formulas for standard deviations of effects
- $\Box$  Other Alternatives:
	- $\triangleright$  Replace the missing value by  $\hat{y}$  such that the residual for the missing experiment is zero.
	- $\triangleright$  Use y such that SSE is minimum.

#### **Case Study 21.4: RISC-I Execution Times**

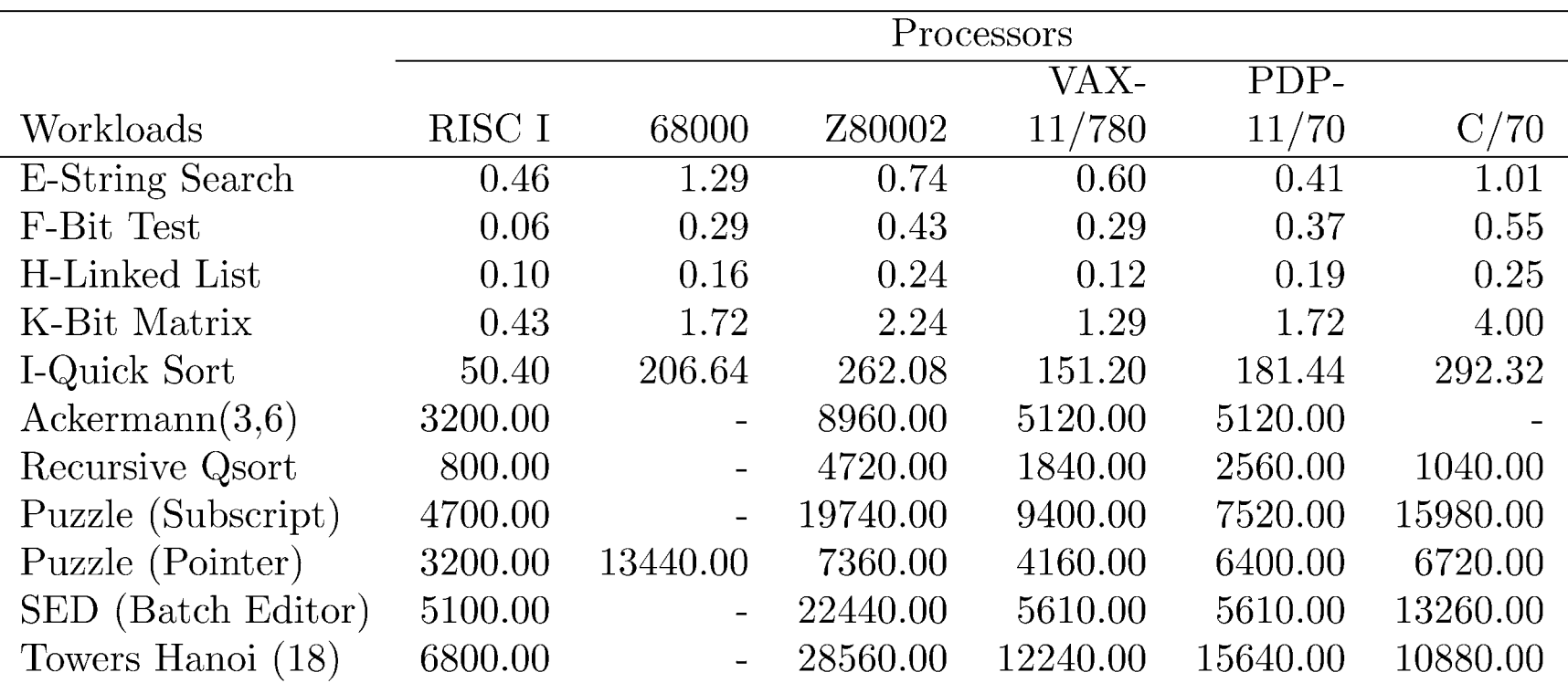

#### **Case Study 21.5: Using Multiplicative Model Case Study 21.5: Using Multiplicative Model**

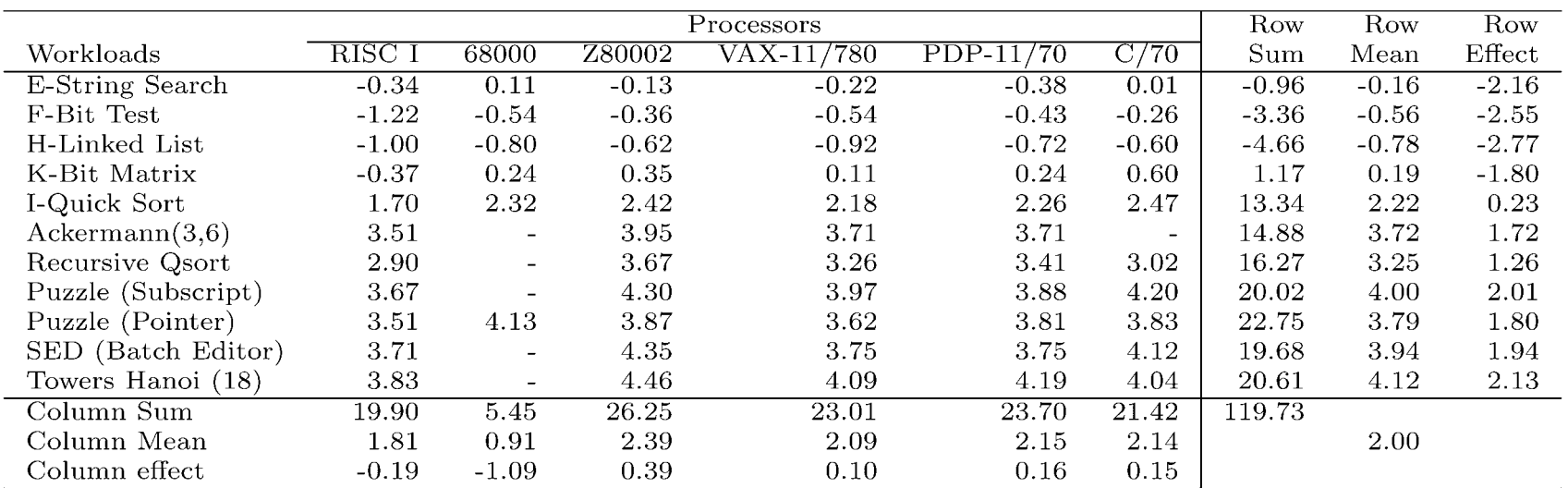

### **Case Study 21.5: Experimental Errors Case Study 21.5: Experimental Errors**

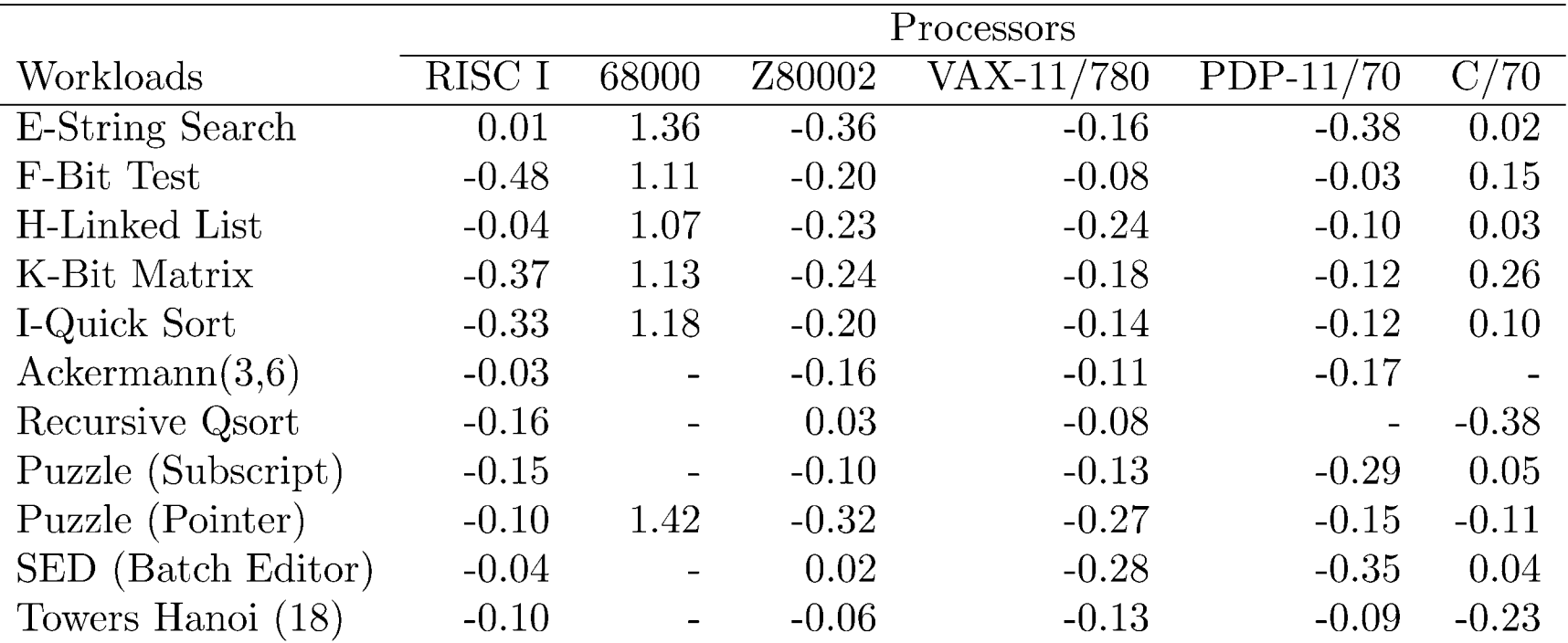

#### **Case Study 21.5: Experimental Errors (Cont) Case Study 21.5: Experimental Errors (Cont)**

$$
SSE = \sum_{i,j} e_{ij}^2 = 11.01
$$

 $\Box$  16 independent parameters ( $\mu$ ,  $\alpha_j$ , and  $\beta_i$ ) have been computed  $\Rightarrow$  Errors have 60-1-5-10 or 44 degrees of freedom.

$$
MSE = \frac{SSE}{\nu_e} = \frac{11.01}{44} = 0.25
$$

 $\Box$ The standard deviation of errors is:

$$
s_e = \sqrt{\text{MSE}} = \sqrt{0.25} = 0.05
$$

 $\Box$ The standard deviation of  $\alpha_i$ :

$$
s_{\alpha_j} = s_e \sqrt{\frac{N - c_j}{Nc_j}}
$$

 $\Box$  c<sub>j</sub> = number of observations in column c<sub>j</sub>.

# **Case Study 21.5 (Cont) Case Study 21.5 (Cont)**

 $\Box$ The standard deviation of the row effects:

$$
s_{\beta_i} = s_e \sqrt{\frac{N-r_i}{N r_i}}
$$

r<sub>i</sub>=number of observations in the *i*th row.

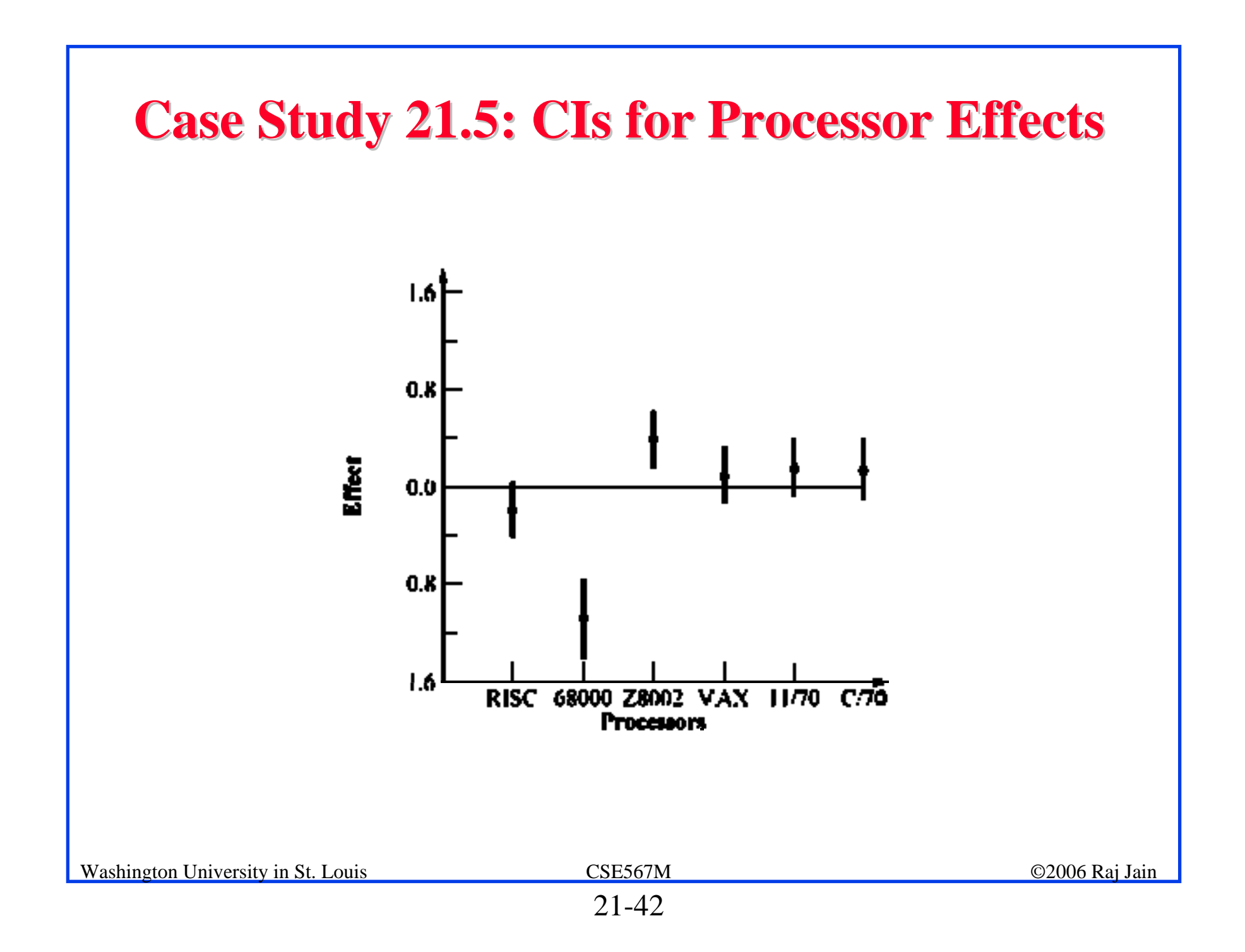

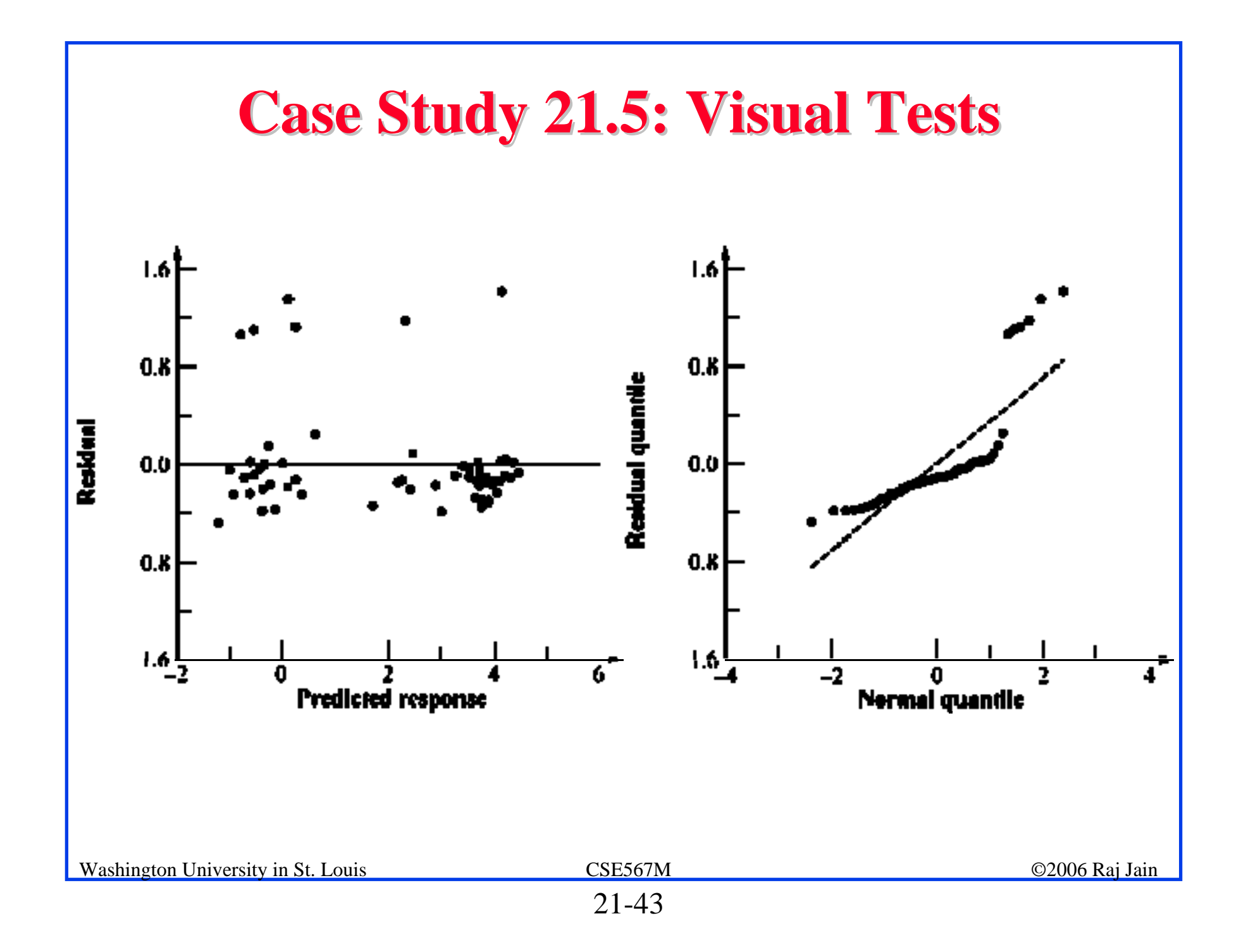

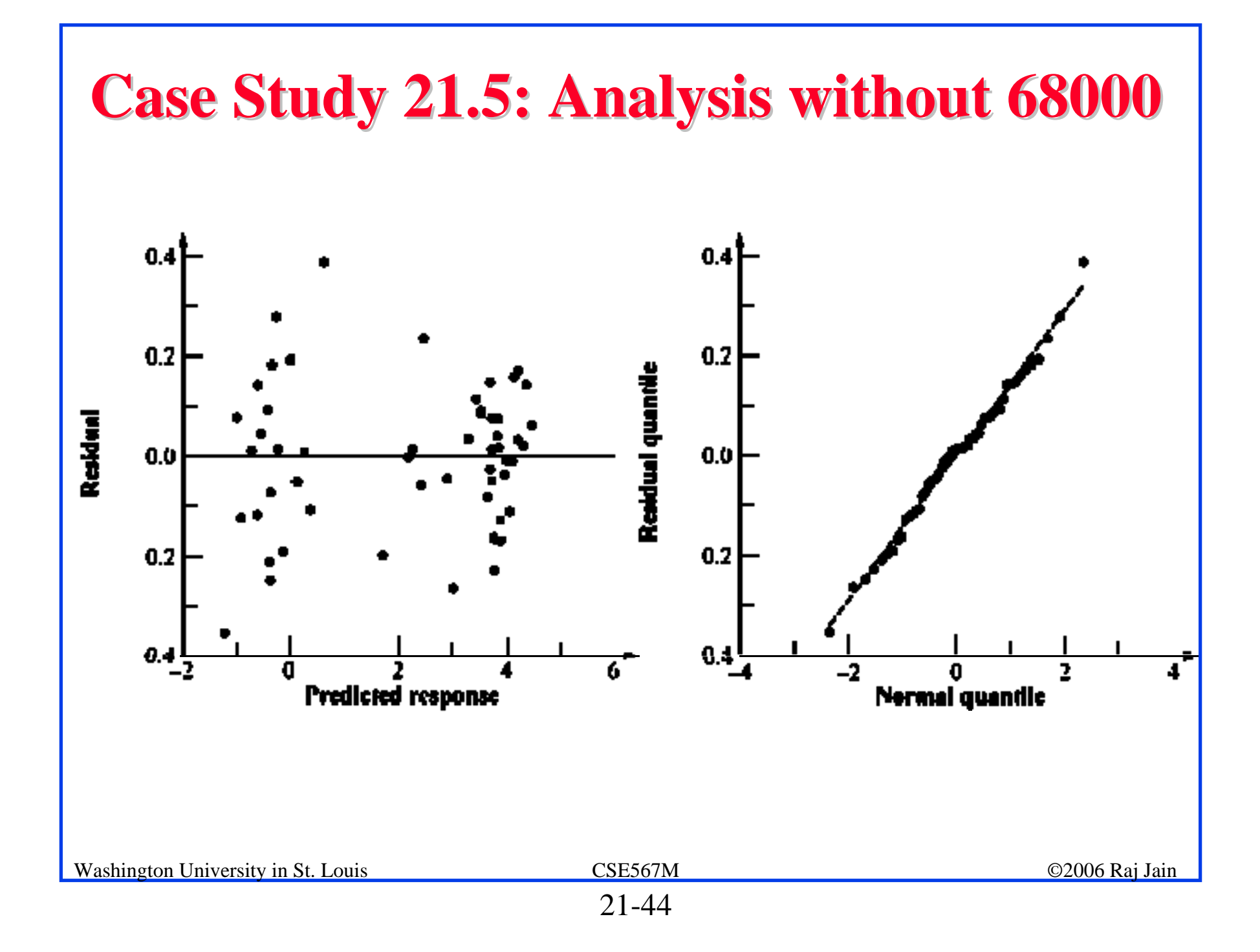

#### **Case Study 21.5: RISC-I Code Size**

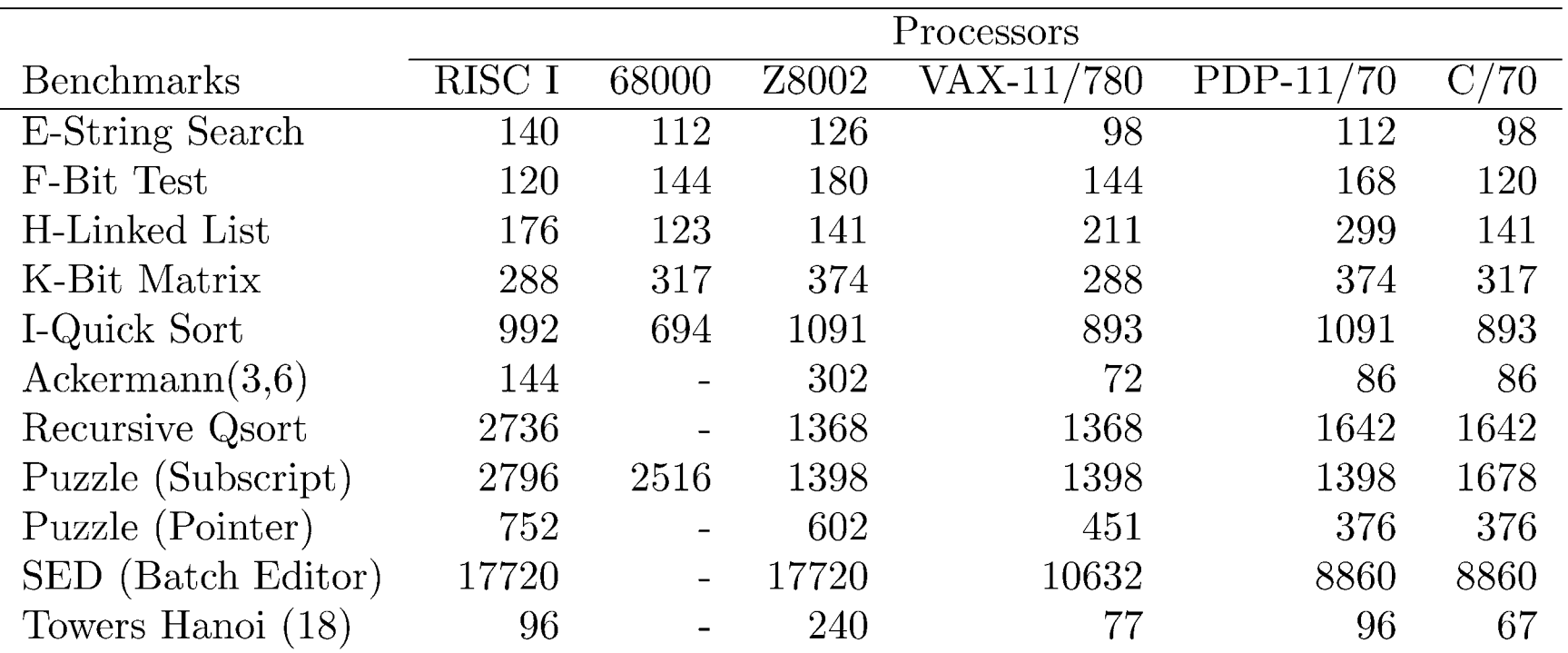

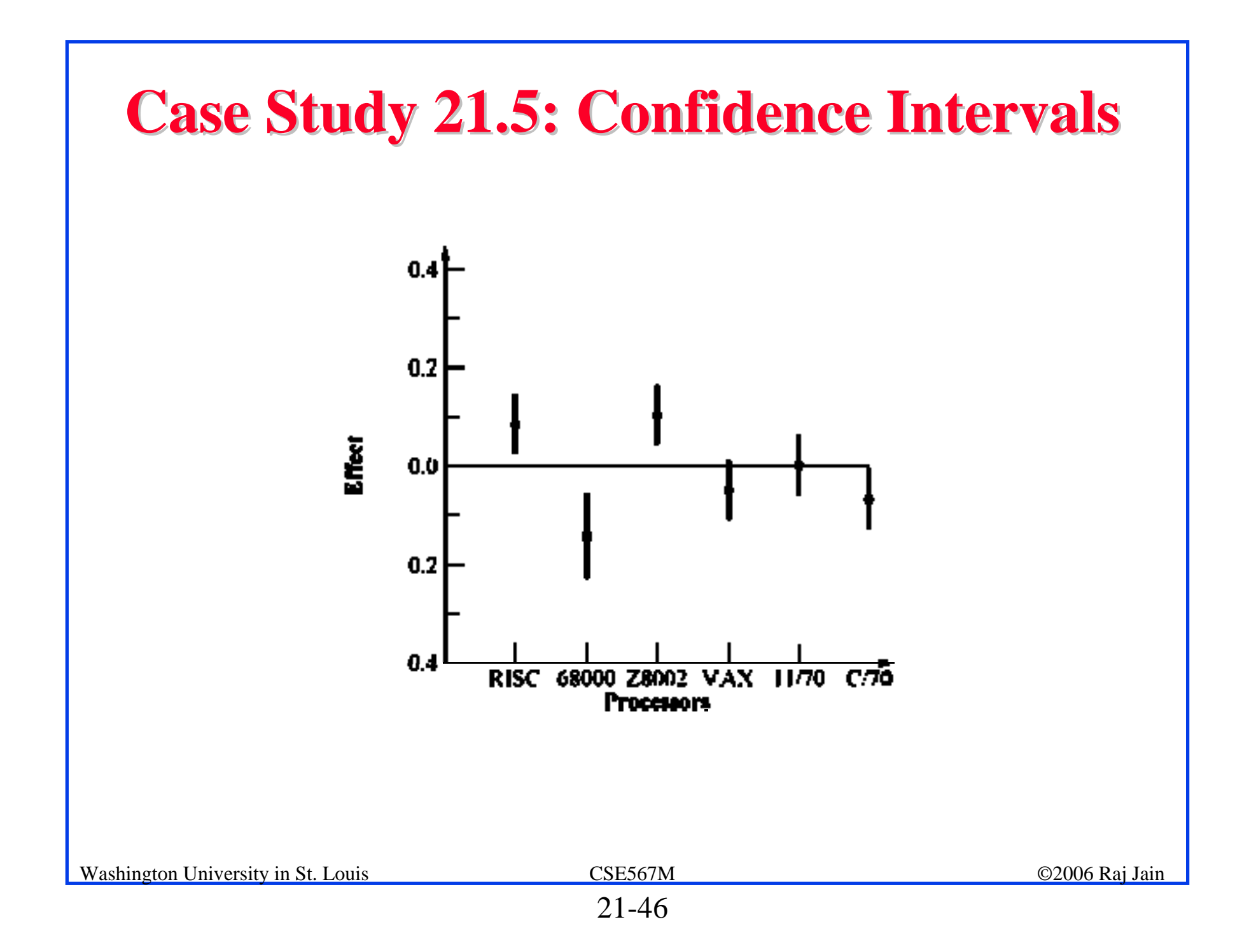

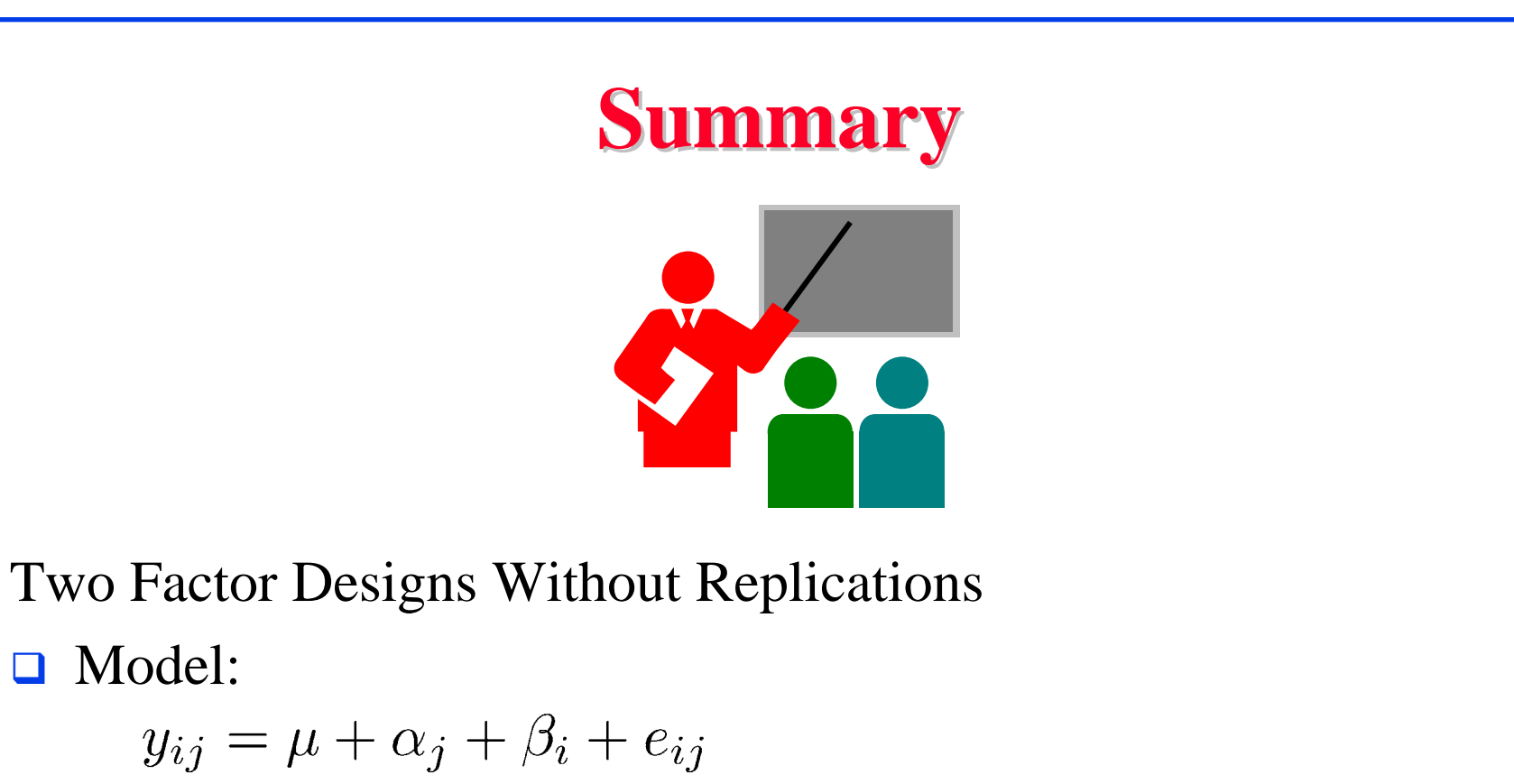

 $\Box$  Effects are computed so that:

$$
\sum_{i=1}^{a} \alpha_i = 0
$$
  

$$
\sum_{i=1}^{b} \beta_i = 0
$$

 $\Box$ Effects:

$$
\mu = \bar{y}_{..}; \, \alpha_j = \bar{y}_{.j} - \bar{y}_{..}; \, \beta_i = \bar{y}_{i.} - \bar{y}_{..}
$$

Washington University in St. Louis CSE567M ©2006 Raj Jain

# **Summary (Cont) Summary (Cont)**

**□** Allocation of variation: SSE can be calculated after computing

 $\sum u_i^2 = a$  $SSY = SSO + SSA + SSB + SSE$ 

Degrees of freedom:

 $SSY = SS0 + SSA + SSB + SSE$  $ab = 1 + (a-1) + (b-1) + (a-1)(b-1)$ 

 $\Box$ 

Mean squares:<br>MSA =  $\frac{SSA}{a-1}$ ; MSB =  $\frac{SSB}{b-1}$ ; MSE =  $\frac{SSE}{(a-1)(b-1)}$ 

**Q** Analysis of variance:

MSA/MSE should be greater than  $F_{[1-\alpha;a-1,(a-1)(b-1)]}$ . MSB/MSE should be greater than  $F_{[1-\alpha;b-1,(a-1)(b-1)]}$ .

# **Summary (Cont) Summary (Cont)**

- $\Box$  Standard deviation of effects:  $s_{\mu}^2 = s_e^2/ab$ ;  $s_{\alpha_i}^2 = s_e^2(a-1)/ab$ ;  $s_{\beta_i}^2 = s_e^2(b-1)/ab$ ;
- $\Box$  Contrasts:

For  $\sum_{j=1}^{a} h_j \alpha_j$ ,  $\sum_{j=1}^{a} h_j = 0$ : Mean =  $\sum_{j=1}^{a} h_j \bar{y}_{.j}$ ; Variance =  $s_e^2 \sum_{j=1}^{a} h_j^2/b$ <br>For  $\sum_{i=1}^{b} h_i \beta_i$ ,  $\sum_{i=1}^{b} h_i = 0$ : Mean =  $\sum_{i=1}^{b} h_i \bar{y}_{i}$ ; Variance =  $s_e^2 \sum_{i=1}^{b} h_i^2/a$ 

- $\Box$  All confidence intervals are calculated using t<sub>[1- $\alpha/2$ ;(a-1)(b-1)].</sub>
- Model assumptions:
	- $\triangleright$  Errors are IID normal variates with zero mean.
	- $\triangleright$  Errors have the same variance for all factor levels.
	- $\triangleright$  The effects of various factors and errors are additive.
- $\Box$  Visual tests:
	- > No trend in scatter plot of errors versus predicted responses

 $\triangleright$  The normal quantile-quantile plot of errors should be linear.

#### **Exercise 21.1 Exercise 21.1**

Analyze the data of Case study 21.2 using an additive model.

- $\Box$ Plot residuals as a function of predicted response.
- $\Box$ Also, plot a normal quantile-quantile plot for the residuals.
- $\Box$ Determine 90% confidence intervals for the paired differences.
- $\Box$  Are the processors significantly different?
- $\Box$  Discuss what indicators in the data, analysis, or plot would suggest that this is not a good model.

#### **Exercise 21.2 Exercise 21.2**

Analyze the data of Table 21.18 using a multiplicative model and verify your analysis with the results presented in Table 21.19.

#### **Exercise 21.3 Exercise 21.3**

Analyze the code size data of Table 21.23. Ignore the second column corresponding to 68000 for this exercise.

Answer the following:

- a. What percentage of variation is explained by the processor?
- $h<sub>1</sub>$  What percentage of variation can be attributed to the workload?
- c. Is there a significant (at 90% confidence) difference between any two processors?

#### **Exercise 21.4 Exercise 21.4**

Repeat Exercise 21.3 with the 68000 column included.

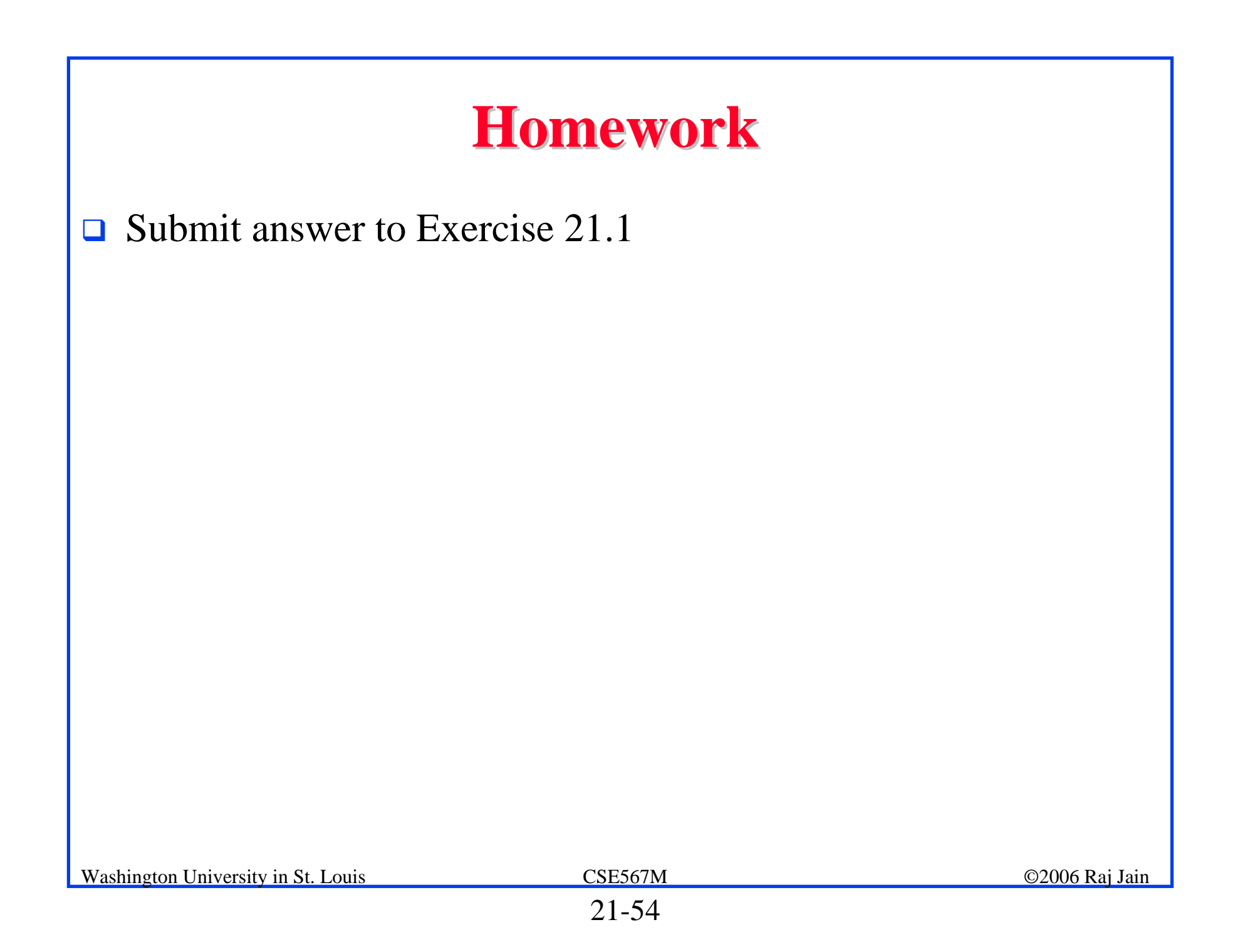